*~;¿;MU~* ¿*SCd'd S(;YdtZUft* ah *Y",á~* Phequlaçión e Institutos . A. N. M. A.T

DISPOSICIÓN N°  $8\,5\,5\,4'$ 

# o <sup>1</sup> ABO 2016

# BUENOS AIRES,

VISTO el Expediente Nº 1-47-3110-1078-16-1 del Registro de esta **Administración Nacional de Medicamentos, Alimentos y Tecnología Médica** (ANMAT), y

# CONSIDERANDO:

Que por las presentes actuaciones la firma COVIDIEN ARGENTINA **S.A. solicita la autorización de modificación del Certificado de Inscripción en el** RPPTM Nº PM-2142-184, denominado: PLATAFORMA DE ENERGIA (GENERADOR<br>ELECTROQUIRURGICO), marca COVIDIEN- FORCETRIAD™.

**Que lo solicitado se encuadra dentro de los alcances de la** Disposición ANMAT Nº 2318/02, sobre el Registro Nacional de Productores y Productos de Tecnologia Médica (RPPTM).

**Que la documentación aportada ha satisfecho los requisitos de la normativa aplicable.**

**Que la Dirección Nacional de Productos Médicos ha tomado la intervención que le compete.**

**Que se actúa en virtud de las facultades conferidas por el Decreto** N° 1490/92 Y el Decreto N° 101 del 16 de Diciembre de 2015.

# **Por ello;**

EL ADMINISTRADOR NACIONAL DE LA ADMINISTRACIÓN NACIONAL DE MEDICAMENTOS, ALIMENTOS Y TECNOLOGÍA MÉDICA DISPONE:

**ARTÍCULO 10.- Autorízase la modificación del Certificado de Inscripción en el** , ; RPPTM NO PM-2142-184, denominado: PLATAFORMA DE ENERGIA (GENERADOR ELECTROQUIRURGICO), marca COVIDIEN- FORCETRIAD'".

1

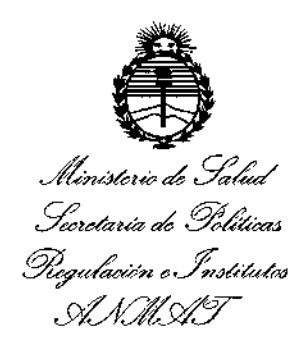

DISPOSICIÓN Nº

 $8557$ 

ARTÍCULO 2º .- Acéptase el texto del Anexo de Autorización de Modificaciones el cual pasa a formar parte integrante de la presente disposición y que deberá agregarse al Certificado de Inscripción en el RPPTM Nº PM-2142-184.

ARTÍCULO 3º .- Regístrese; por el Departamento de Mesa de Entrada, notifíquese al interesado y hágasele entrega de copia autenticada de la presente Disposición conjuntamente con su Anexo, rótulos e instrucciones de uso autorizados, gírese a la Dirección de Gestión de Información Técnica para que efectúe la agregación del Anexo de Modificaciones al certificado. Cumplido, archívese.

Expediente Nº 1-47-3110-1078-16-1 DISPOSICIÓN Nº

fe

8554

Subadministrador Nacional  $A.N.M.A.T.$ 

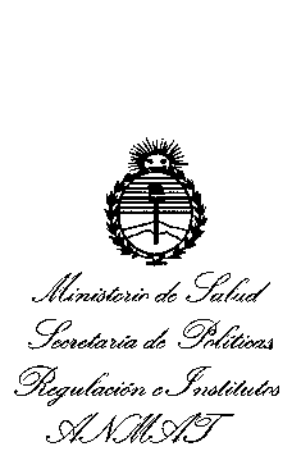

# ANEXO DE AUTORIZACIÓN DE MODIFICACIONES

El Administrador Nacional de la Administración Nacional de Medicamentos, Alimentos y Tecnología Médica (ANMAT), autorizó mediante Disposición **N ;) ;, , a los efectos de su anexado en el CertIficado de InscnpGlon en** el RPPTM Nº PM-2142-184 y de acuerdo a lo solicitado por la firma COVIDIEN **ARGENTINA S.A., la modificac"iónde los datos característicos, que figUraÁ en la** tabla al pie, del producto inscripto en RPPTM bajo:

Nombre genérico aprobado' PLATAFORMA DE ENERGIA (GENERADOR ELECTROQUIRURGICO).

Marca: COVIDIEN- FORCETRIAD'".

 $\frac{1}{2}$ 

Disposición Autorizante de (RPPTM) N°7786/06.

Tramitado por expediente N° 1-47-18583-06-8.

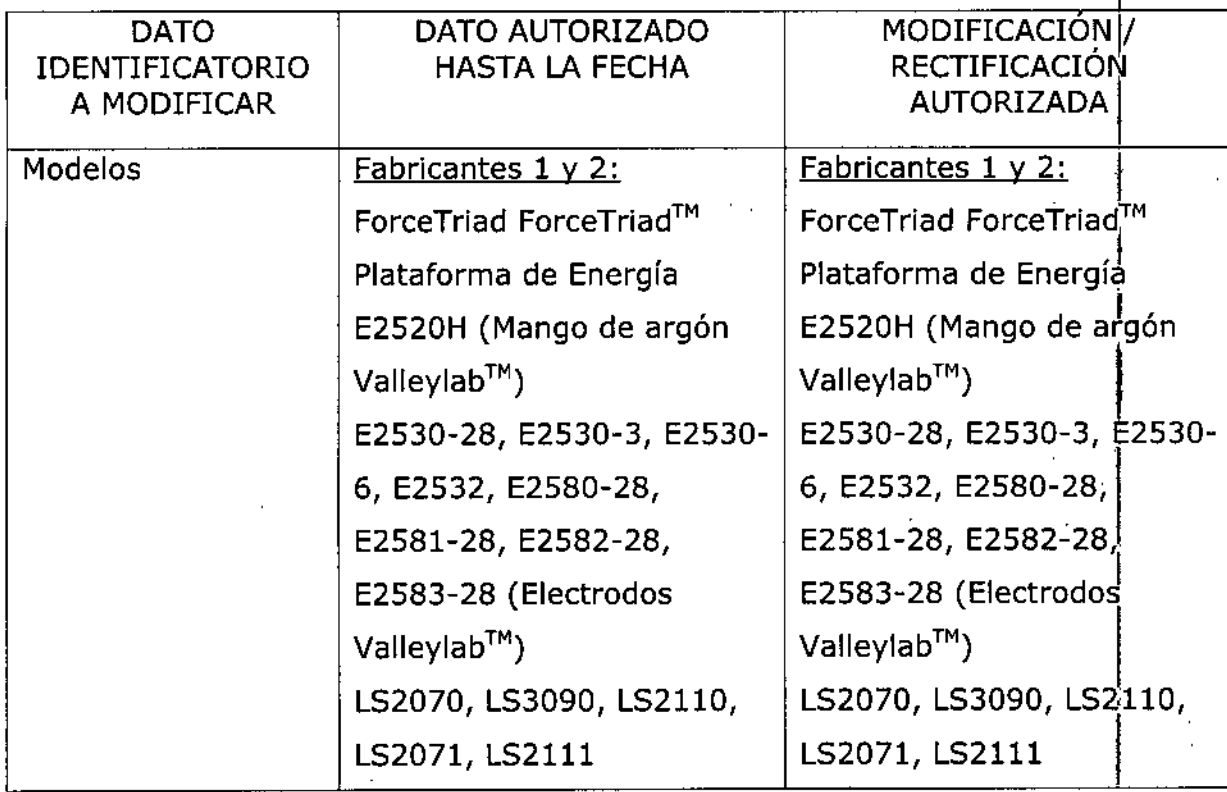

3

*'2016- <sup>A</sup>', ddB"ml,,"", "h D,d.,.d'." h I.d",."J N.d,,"/"* I

, I

*,L"nóté-u;' cd X'{¿* formation de Salvaria<br>prince de Salvaria de Solá<br>prince de Solá *S,i;.tdáua ah ,96<VÚM4*

*.9&.?,,,¿;;"'p,"z "~,;/«M&l1 £A:'7SJf'f*

~'/(

**(Instrumentos y electrodos (Instrumentos y eledrodos para fusión de tejidos integral para fusión de tejidos** Ligasure<sup>™</sup>) <sup>|</sup> Ligasure™) LS1200 (Instrumento para LS1200 (Instrumento para **fusión de tejidos Ligasure** | fusión de tejidos Ligasure **Precise™) Precise™)** LF5034, LF1212 LF5034, LF1212 (Sellador/divisor LigaSure (Sellador/divisor LigaSure **Advance™** y Ligasure **Advance™** y Ligasure Curved) Curved) LS3092, LS3112 | LS3092, LS3112 **(Electrodos curvos** (Eiectrodos curvos **Ligasure™) Ligasure™)** LF1537, LF5544 LF1537, LF5544 (Sellador/divisor para (Sellador/divisor para  $l$ aparoscopía Ligasure<sup>TM</sup>) | laparoscopía LigasureTM) LF1637 (Sellador/divisor | LF1623, LF1637, LF1644 **Ligasure™)** (Sellador/divisor LFl723, LF1737, LF1744 **ugasure™)** (Sellador/divisor Maryland LF1723, LF1737, LF1744 Ligasure<sup>™</sup>) (Sellador/divisor Mar<sup>ti</sup>yland E0005-3C, E0017, E0021B, **Ligasure™)** E0502-1, E0504-2, E0502- | E0005-3C, E0017, E0021B, 12, E0507B, E0600 | E0502-1, E0504-2, E0502-(Adaptadores Valleylab™)  $\vert$  12, E0507B, E0600 FT0501 (Conector para la all'alaptadores Valleylab™)<br>adaptador FerceTriad™) la FT0501 (Conector para **adaptador ForceTriad™)** E0520 (Cable Valleylab™)

FT0501 (Conector para adaptador ForceTriad™)

*.//t;'ublhUi>* a0 .9:£'/ *.9::Mhuá*¿ *~&CaJ .s?f-f?a¿""",:n ",ká;P~/"" .wJk7d:Y*

Ć

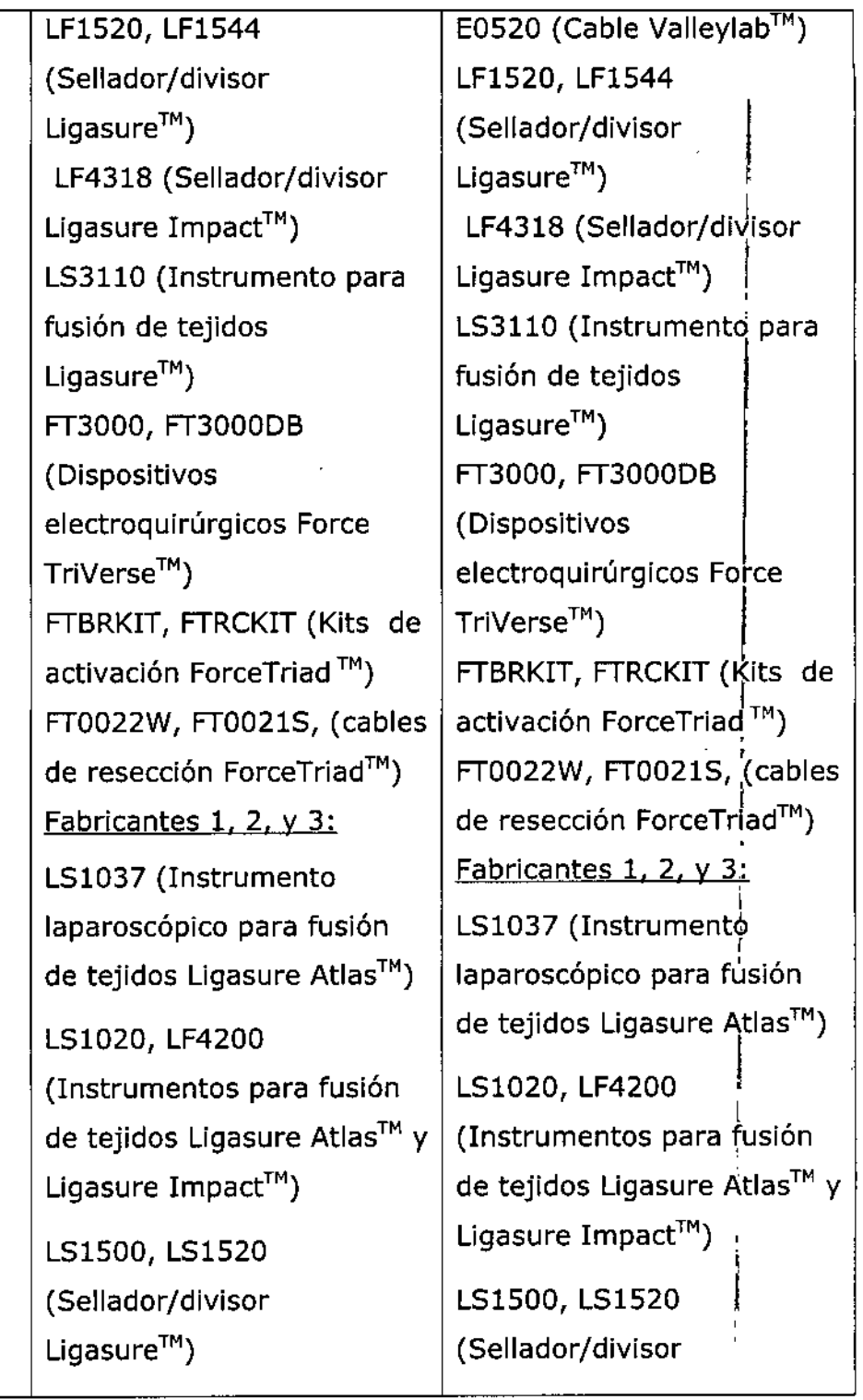

 $\begin{array}{c} \lambda \\ \lambda \\ \lambda \\ \lambda \\ \lambda \end{array}$ 

Ministerio de Salud Secretaria de Políticas 

 $\overline{1}$ 

 $\overline{1}$ 

 $\overline{\mathcal{C}}^{\mathbb{C}}$ 

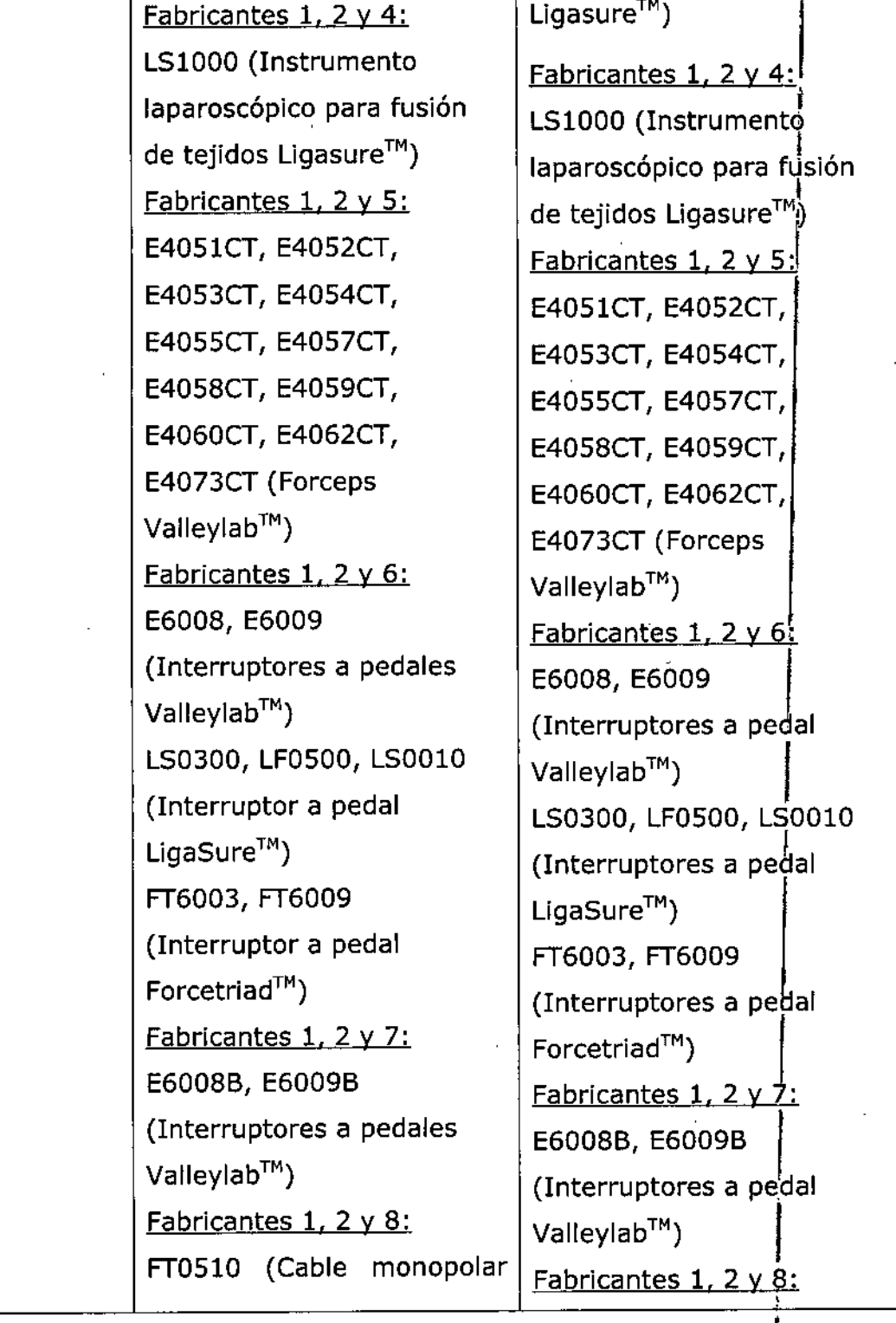

 $\mathbf 6$ 

I *"2016 -Año dt¡Birt/ltman'otk la Dtdaración tk jp Intkptndmda Nacional"*

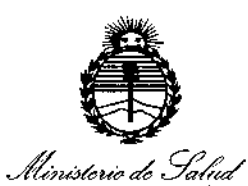

*CP 6/ff JMU<'áu;., ck ,.:::7,.;4t'¿"..dá ~j7a£ab;..l, ",~.)t'd:wáJ sf'Ji:lLYff*

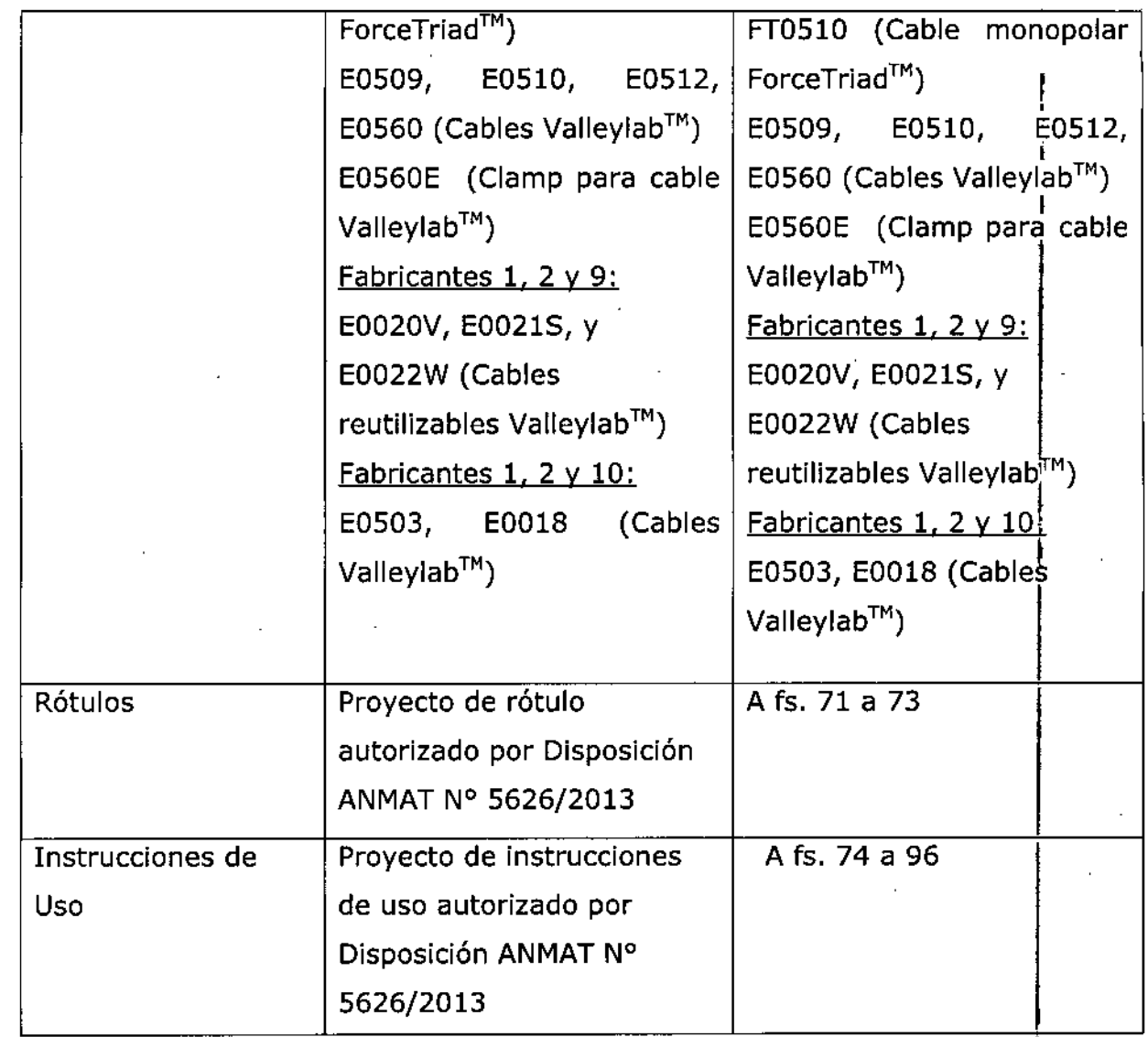

**El presente sólo tiene valor probatorio anexado al certificado de Autonización antes mencionado.**

Ministerio de Salud Secretaria de Políticas .<br>Pregulación e Institutos A.N.MAT

Se extiende el presente Anexo de Autorización de Modificaciones del RPPTM a la firma COVIDIEN ARGENTINA S.A., Titular del Certificado de Inscripción en el en la Ciudad de **Buenos** Aires,  $|a|$ los

Expediente Nº 1-47-3110-1078-16-1

DISPOSICIÓN Nº $8\,5\,5\,4$ 

Dr. ROBERTO 1

Subadministrador Nacional A.N.M.A.T.

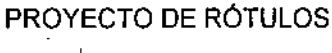

elsauchte

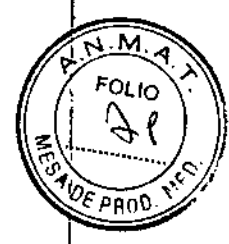

 $\epsilon$  to  $\epsilon$ 

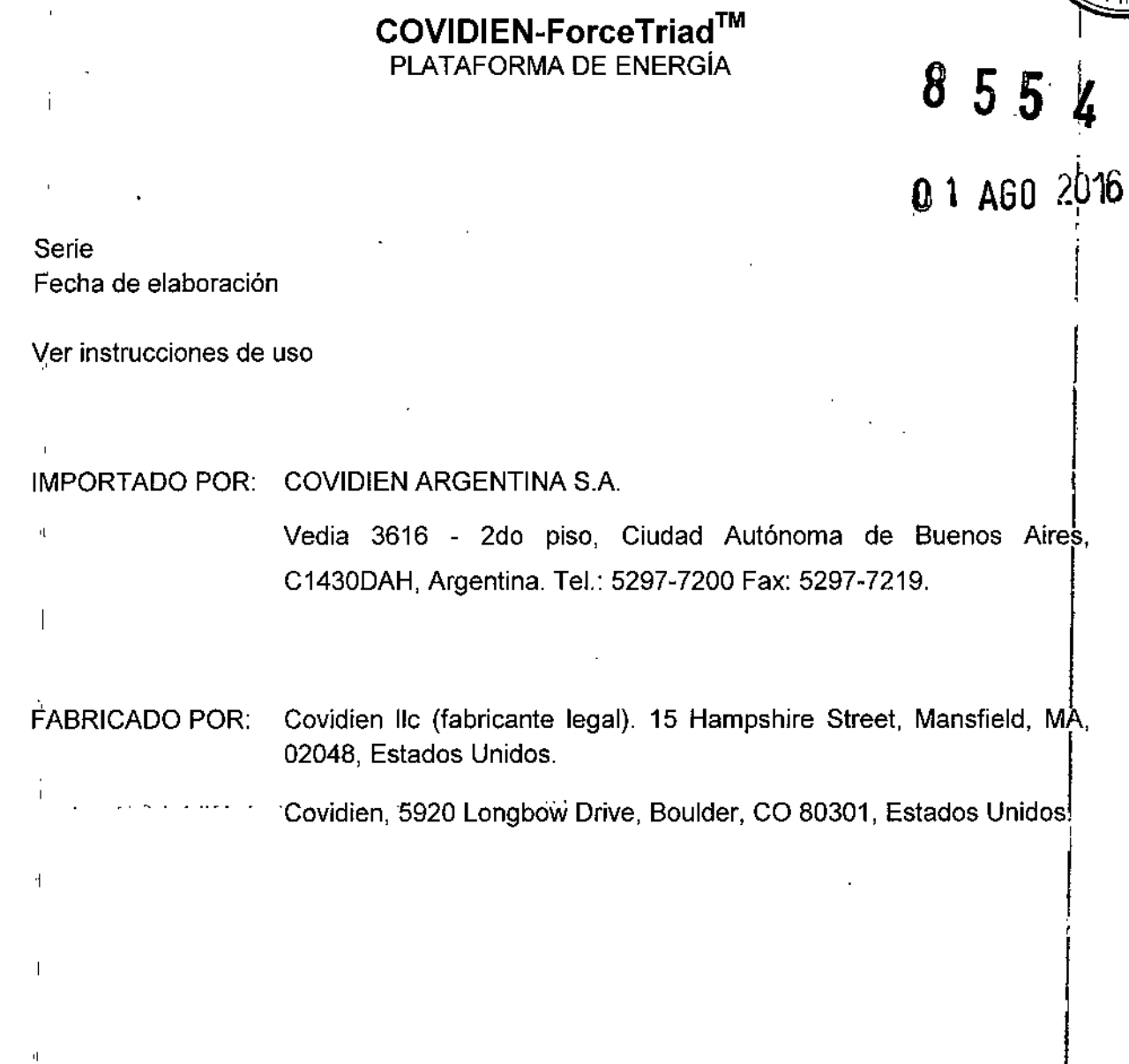

 $\mathcal{A}=\{1,2,3,4\}$ 

 $\frac{1}{2}$ 

VENTA EXCLUSIVA A PROFESIONALES E INSTITUCIONES SANITARIAS.

Dirección Técnica: Farm. Roxana Albrecht M.N. 13805

Autorizado por la ANMAT: PM 2142-184

 $\hat{\mathcal{L}}$ 

 $\mathbf{L}$ 

 $\frac{1}{2}$ 

Ť

ţ,

 $\mathbf{L}$ 

į

Farm. ROXANA ANDREA ALBRECHT<br>Directora Tecnica<br>M.N. 13805 - NIP. 18903<br>Apoderada<br>Sovielen Argentina S.A.

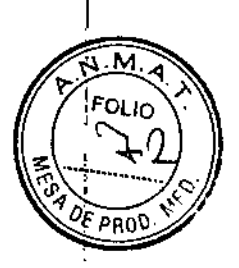

!

# COVIDIEN-ForceTriad™

INSTRUMENTOS Y ELECTRODOS PARA PLATAFORMA DE ENERGíA

Modelo: XXX Lote Fecha de vencimiento ESTERIL (Óxido de Etileno *I* Gamma) DE UN SOLO USO

Ver instrucciones de uso

IMPORTADO POR: COVIDIEN ARGENTINA S.A.

Vedia 3616 - 2do piso, Ciudad Autónoma de Buenos Aire<mark>s</mark> C1430DAH, Argentina. Tel.: 5297-7200 Fax: 5297-7219.

FABRICADO POR: Covidien IIc (fabricante legal). 15 Hampshire Street, Mansfield, MA, 02048, Estados Unidos.

Covidien, 5920 Longbow Drive, Boulder, CO 80301, Estados Unidos!

.Covidien' Madical Products (Shanghai) Manufacturing LLC, <sup>10</sup> B'd9'll..~'- No. 789 Puxing Road, Shanghai, China.

Design Standards Corp, 957 Claremont Road, P.O. Box 1620, Charlestown, NH 03603, Estados Unidos.

New Deantronics, Taiwan, LTD. 12f. No. 51 Sec. 4, Chong Yang Road, Tu Cheng City, Taiwan, China, 23675.

TYCO ELECTRONICS (DONG GUAN) LTD.. No. 1 Tyco rd., Houjie Technology Industrial park, Houjie Town, Dongguan City, Guangdong, China, 523900.

VENTA EXCLUSIVA A PROFESIONALES E INSTITUCIONES SANITARIAS.

Dirección Técnica: Farm. Roxana Albrecht M.N. 13805

Autorizado por la ANMAT: PM 2142-184

~.

 $\overline{1}$ 

 $\overline{1}$ 

F<sup>ann.</sup> ROXANA **A'N**PREA ALBRECHT. Dire Store Lischice *M.N,* 13805 M,P, 18903 Apogerada Covidien Argentina S.A.

# PROYECTO DE RÓTULOS

# COVIDIEN-ForceTriad™ **INSTRUMENTOS REUTILIZABLES Y FORCEPS** PARA PLATAFORMA DE ENERGÍA

Modelo: XXX Lote Fecha de elaboración Método de esterilización: Ver instrucciones de uso.  $\mathbf{I}$ 

IMPORTADO POR: COVIDIEN ARGENTINA S.A.

Vedia 3616 - 2do piso, Ciudad Autónoma de Buenos Aires. C1430DAH, Argentina. Tel.: 5297-7200 Fax: 5297-7219.

 $855$ 

**FABRICADO POR:** Covidien IIc (fabricante legal). 15 Hampshire Street, Mansfield, MA, 02048, Estados Unidos.

Covidien, 5920 Longbow Drive, Boulder, CO 80301, Estados Unidos!

..., Kirwan Surgical Products, LLC., 180 Enterprise Drive. Marshfield, MA 02050, Estados Unidos.

VENTA EXCLUSIVA A PROFESIONALES E INSTITUCIONES SANITARIAS.

Dirección Técnica: Farm. Roxana Albrecht M.N. 13805

Autorizado por la ANMAT: PM 2142-184

Farm, ROXANA ANGE ROXANA ANGLA ALBRECHT<br>Directors Tagnica<br>M.N. 13805 - Mp 18903 Apoderada Covidion Argenting S.A.

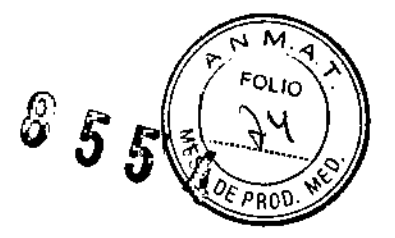

# COVIDIEN-ForceTriad<sup>™</sup>

PLATAFORMA DE ENERGíA

Instrumentos y electrodos ESTERIL (Óxido de Etileno *I* Gamma) *I* DE UN SOLO USO

Accesorios, instrumentos reutilizables y fórceps: PRODUCTO NO ESTERIL*I* REUTILIZABLE

IMPORTADO POR: COVIDIEN ARGENTINA S.A.

Vedia 3616 - 2do piso, Ciudad Autónoma de Buenos Aires, C1430DAH, Argentina. Tel.: 5297-7200 Fax: 5297-7219.

FABRICADO POR: Covidien IIc (fabricante legal). 15 Hampshire Street, Mansfield, MA, 02048, Estados Unidos.

Covidien, 5920 Longbow Drive, Boulder, CO 80301, Estados Unidos

Covidien Medical Products (Shanghai) Manufacturing LLC. 10' Bldg. No. 789 Puxing Road, Shanghai, China سأدوح ووالمهجوجات

**Condition** 

Design Standards Corp. 957 Claremont Road, P.O. Box 1620, Charlestown, NH 03603, Estados Unidos.

Kirwan Surgical Products, LLC .. 180 Enterprise Orive, Marshfield, MA 02050, Estados Unidos. -

UNEMASTER SWITCH CORP .. 29 Plaine Hill Road, Woodstock, CT 06281, Estados Unidos.

Bernstein AG. Untere Bult 2, Porta Westfálica, Alemania, 32457.

New Deantronics, Taiwan, LTD.. 12f. No. 51 Sec. 4, Chong Yang Road, Tu Cheng City, Taiwan, China, 23675.

SUTIER MEDIZINTECHNICK GMBH. Tullastrasse 87, Freiburg, Alemania 0-79108.

TYCO ELECTRONICS (DONG GUAN) LTD.. No. 1 Tyco rd., Houjie Technology Industrial park, Houjie Town, Dongguan City, Guangdong, China, 523900.

VENTA EXCLUSIVA A PROFESIONALES E INSTITUCIONES SANITARIAS.

Dirección Técnica: Farm. Roxana Albrecht M.N. 13805

Autorizado por la ANMAT: PM 2142-184

Farm. R6:XANA AN AN ALBRECHT – Directora Tecnica<br>M.N. 13805. - M.P. 18903. Apoderada Covidien Argentina S.A.

1

# **DESCRIPCIÓN** 4) **1999, 1999, 1999, 1999, 1999, 1999, 1999, 1999, 1999, 1999, 1999, 1999, 1999, 1999, 1999, 1999, 1999, 1999, 1999, 1999, 1999, 1999, 1999, 1999, 1999, 1999, 1999, 1999, 1999, 1999, 1999, 1999, 1999, 1999,**

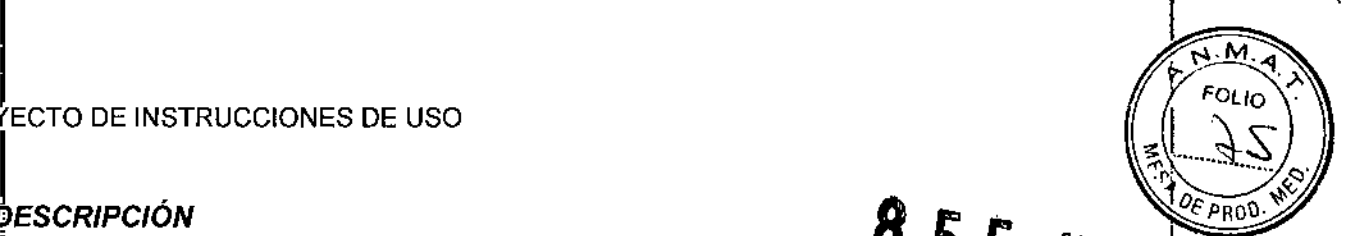

lta plataforma de energía ForceTriad presenta un interfaz de fácil uso, con tres parhallass¥ectios que, permiten al usuario controlar las funciones del sistema. Se iluminarán la pantalla o pantallas táctiles activas y se atenuarán<br>|<br>|-

Como función de seguridad, no es posible activar varios instrumentos simultáneamente en la<br>p<mark>l</mark>ataforma de energía ForceTriad.

# I~strumentos**LigaSure**

Entre los instrumentos UgaSure que completan el sistema de fusión de tejidos ForceTriad se encuentran varios instrumentos reutilizables y de un solo uso para intervenciones abiertas y láparoscópicas. Cada instrumento reutilizable requiere el electrodo de un solo uso correspondiente. La función LigaSure solo está disponible al utilizar los instrumentos de Covidien LigaSure.

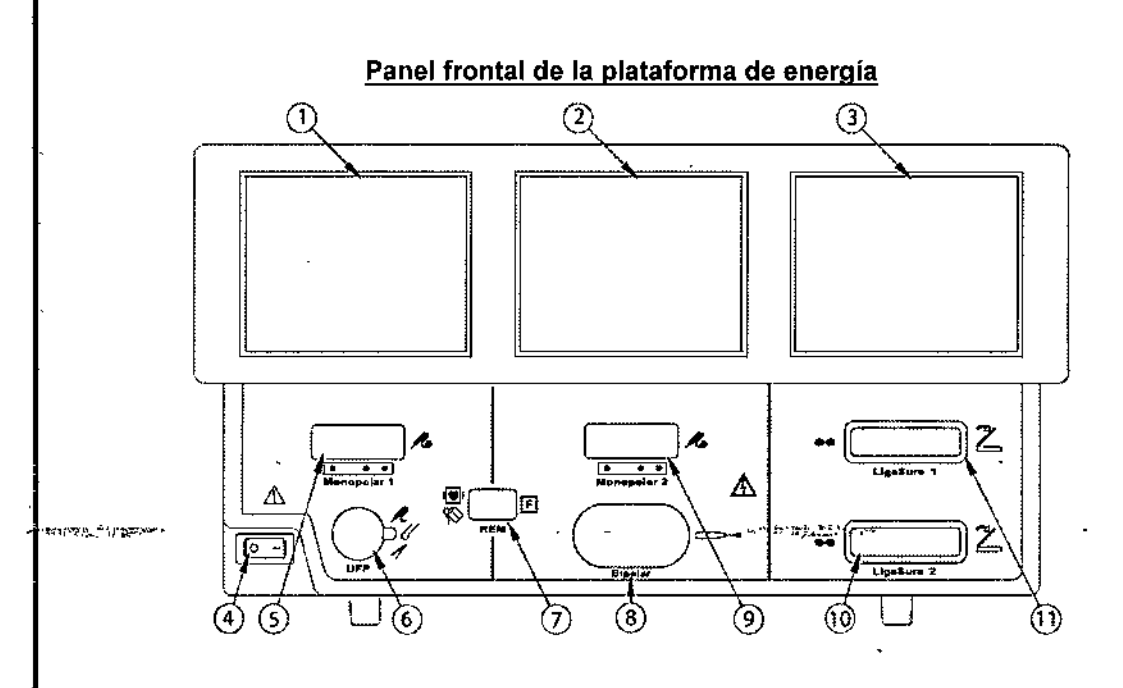

 $\bullet$  Monopolar 1 y pantalla táctil accesori<br>L

.<br>I Monopolar 2 y pantalla táctil bipola<br>I

 $\stackrel{\text{\rm\tiny{(3)}}{0}}{0}$  LigaSure y pantalla táctil de bandeja de sistema<br>L

**(**) Interruptor de alimentació<br>L

@ Toma para el instrumento Monopolar 1 ,

@ Toma para el accesorio del pedal Interruptor universal ,

 $\bar{\mathbb{O}}$  Toma para el electrodo de retorno del paciente REM.<br>L

**.**<br>L

@ Toma para el instrumento Monopolar 2 ,

.<br>D<br>I

@ Toma de energla UgaSure 1

# *INSTRUCCIONES DE USO*

# **Antes del inicio**

 $\subset$ 

1l.Compruebe que el sistema está apagado oprimiendo el interruptor de encendido y apagado en la posición de apagado (O).

2. Sitúe la plataforma de energía sobre una superficie plana y estable, como una mesa, plataforma,  $, ...$ un sistema suspendido o un carrito ForceTriad. Se recomienda el uso de carritos con ruedas no conductoras. Consulte los procedimientos de su centro sanitario o sus codigos locales.

Féllm, ROXANAA Direc M.N. 13805 MMP 18903 Apode**[**ada<br>Covidien Argentina S.A.

 $55'$ 

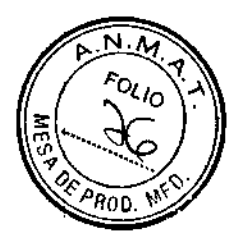

3. Enchufe el cable eléctrico del sistema en la toma de energía del panel trasero.

4. Enchufe el cable eléctrico del sistema en una toma de energía con conexión a tierra. Nota: No utilice un cable de alargo.

# Puesta en marcha de la plataforma de energía ForceTriad

1. Encienda el sistema oprimiendo el interruptor de encendido y apagado en la posición de encendido (1). Observe lo siguiente durante el autotest de encendido:

- El logotipo de Covidien aparecerá en las tres pantallas
- Una barra de estado indica la actividad .

• Un icono de reloj de arena indica la actividad una vez que desaparezca la barra de estado.

• El código de revisión del sistema aparece en la pantalla central.

• Sonara un tono al finalizar el autotest.

2. Si el sistema no supera la prueba automática de encendido y aparece un código de error, consulte el Capítulo 7 *Solución de problemas.* (en el manual del usuario)

# *Instrucciones de instalación del monopolar*

1. Enchufe el cable eléctrico del sistema en la toma de energía del panel trasero.

2. Enchufe el cable eléctrico del sistema en una toma de energía con conexión a tierra.

3. Encienda la plataforma de energía y verifique que se ha completado correctamente el autotest.

4. Si utiliza un conmutador de pedal, conéctelo a la toma de energía del conmutador de pedal monopolar en el panel trasero. Para ello, es posible que necesite un adaptador para conectar un conmutador de pedal monopolar normal de cuatro patillas. ,

5. Aplique el electrodo de retorno de paciente al paciente y conéctelo a la toma de energía del electrodo de retorno de paciente en el panel frontal.

6. Conecte el instrumento a la toma de energía de instrumento adecuada en el panel frontal. Alinee las patillas del conector con los puntos debajo de cada toma monopolar para asegurar que el instrumento tenga una funcionalidad completa. 1

7. Verifique o cambie la modalidad y los valores de potencia 1

# Modos de salida de potencia monopolar

La plataforma de energía ForceTriad produce dos modos de corte, Pure (puro) y Blend (mezcla), una modalidad Valleylab y dos modalidades de Coag (coagulación), Fulgurate (fulguración) y Spray

والهجيم والمحاجر

# Conmutador de pedal monopolar <sup>1</sup>

La conmutación de pedal Monopolar 1 también permite la utilización de un conmutador de triple pedal activado para modalidades Valleylab para proporcionar funcionalidad de modalidades Valleylab a todos los instrumentos.

# Conmutación de pedal monopolar estándar

La conmutación de pedal monopolar estándar se puede configurar mediante accesorios compatibles:

- Instrumento de conmutación de pedal
- Conmutador de pedal doble
- Adaptador para conmutador de pedal

La conmutación de pedal monopolar 1 se puede configurar mediante accesorios compatibles:

• Cable monopolar FT051 O

• Triple pedal FT6003 ForceTriad

# Configuración:

1. Si es necesario, acople el adaptador para conmutador de pedal a la toma de conmutación de pedal monopolar situada en el panel posterior.

2. Enchufe el conector de conmutador de pedal en el adaptador o, si no es necesario un adaptador, directamente en la toma de conmutación de pedal monopolar.

3. Si es necesario, acople el adaptador E05021 o E0017 a la toma del accesorio de conmutacíón de pedal universal.

4. Enchufe el cable del instrumento de conmutación de pedal a la toma del accesorio de conmutación de pedal universal (o al adaptador, si se ha incluido uno en el paso anterior)

Իօ,៣. ROXANA AN∯REA ALBRECHT Directo<br>M.N. 1380: Ap Covidien Argentina S.A ecnica<br>4.P 18903<br>ada

L 3 I

# PROYECTO DE INSTRUCCIONES DE USO

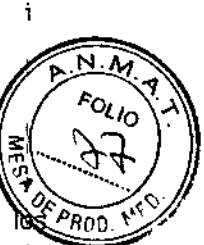

 $\alpha_{\rm CFT}$  .

Î.

Asimismo, también se puede proporcionar funcionalidad para modos Vallevlab a todos  $\log P_{R00}$ dispositivos de conmutación de pedal siempre que se utilice un cable monopolar FT0510 y conmutador de pedal triple FT6003 ForceTriad, ambos activados para modos Valleylab.

# Electrodos monopolares

Conecte un instrumento monopolar en la toma de energla del instrumento monopolar 1 o monopolar 2, situada en la parte frontal de la plataforma de energía.

Nota: Las pantallas táctiles monopolar 1 y monopolar 2 solo pueden controlar un instrumento cada una. Sí se conecta más de un instrumento a una pantalla táctil, aparecerá un mensaje de error en esta y ambos dispositivos permanecerán inactivos hasta que se extraiga uno de ellos. Consulte *Combinación de instrumentos no permitida* I

Cuando se enchufa un instrumento electroquirúrgjco de dos botones a la toma de energía monopolar 1 o monopolar 2, la plataforma de energía ForceTriad detecta el tipo de instrumento y muestra ila ficha Monopolar estándar en la pantalla táctil. La ficha Monopolar estándar permite al usuario controlar el modo de potencia y el nivel de potencia de salida en la interfaz de la plataforma de energía.<br>energía.<br>1. Seleccione la forma de onda del modo de salida de potencia, pulsando el botón asociado en la

parte inferior de la ficha. Las formas de onda disponibles en la modalidad de corte son Pure (puro)'y Blend (mezcla). En la modalidad Coag, las formas de onda disponibles son Fulgurate o Spray.

2. Establezca la potencia al nivel de salida que desee pulsando las flechas verdes arriba/abajo. Ila<br>salida de potencia se muestra en vatios.

3. Active la modalidad de corte oprimiendo el botón amarillo sobre el instrumento electroquirúrgico. La pantalla de corte se iluminara en amarillo y se emitirá un sonido durante toda la activación.

Active la modalidad coa oprimiendo el botón azul sobre el instrumento electroquirúrgico. La pantalla coa se iluminara en azul y se emitirá un sonido durante toda la activación.

# *Modalidad Valleylab*

.,.

Los instrumentos Covidien que presentan el modo Valleylab son dispositivos especializados, algunos de los cuales permiten al cirujano controlar la salida de la plataforma de energía ForceTriad desde el campo estéril utilizando un control deslizante en el instrumento.

Pueden seleccionarse estos modos de salida, si los incluye el instrumento, en la pieza de mano con los siguientes botones: *1*

• El botón de corte amarillo activa una función de corte .

• El botón Valleylab transparente activa una función de hemostasia al mismo tiempo que proporciona la disección .

• El botón azul coa activa una función de coagulación .

• El botón purpura de LigaSure activa la función LigaSure como se describe en el

Capítulo 6 *Fusión de tejidos LígaSure.* (en el manual del usuario)

Un interruptor dual del control deslizante (si lo incluye el instrumento) ajusta la salida de potencia en todos los modos disponibles. I

Cuando se enchufa un conector Smart™ del instrumento en el modo Valleylab a la toma de energta monopolar 1 o monopolar 2, la plataforma de energía ForceTriad detecta el tipo de instrumento y muestra una de las siguientes opciones:

• 'Pestana Valleylab en la pantalla táctil correspondiente:

-¡ Incluido un control deslizante si dispone del el instrumento

– En el modo manual si no hay control deslizante (consulte *Funciones del control manual de potencia*<br>en la página 4-15, en el manual del usuario)

• Si el instrumento solo puede utilizar la toma Monopolar 2 pero esta enchufado en Monopolar ~, aparecerá un mensaje de error. Consulte *Alerta de instrumento no válido para Monopolar 2en ,el manual del usuario)*

# Utilización de un instrumento en la modalidad Valleylab

1..Seleccione la zona de potencia deseada tocando la barra correspondiente en la pantalla táctil de ila pestaña Valleylab. La barra que haya tocado, junto con las barras bajo ella, se iluminaran en dorado y sonara un tono doble breve. La salida de potencia se muestra en vatios. La zona de potencia no puede cambiarse durante la activación del instrumento.

2. Active la salida de potencia oprimiendo el botón deseado en el instrumento.

• Active la modalidad de corte oprimiendo el botón amarillo sobre el instrumento electroquirúrgico. La pantalla de corte se iluminara en amarillo y se emitirá un sonido durante toda la activación.

 $_{\rm ram}$  ROXANA ANDREA ALBRECHT Dírecto**(a))**Técnica<br>M.N. 13<del>809 -</del> M.P, 18903 Apo *ada* Covidien Argentina S.A.

4

# PROYECTO DE INSTRUCCIONES DE USO 8 5 5 *l.* <sup>i</sup> ~"'.N.iI1.:'I 'f <sup>~</sup> ~¿

 $\mathbb{P}^{\mathbb{C}}$  :  $\mathbb{P}^{\mathbb{C}}$  $\frac{2}{3}$  .

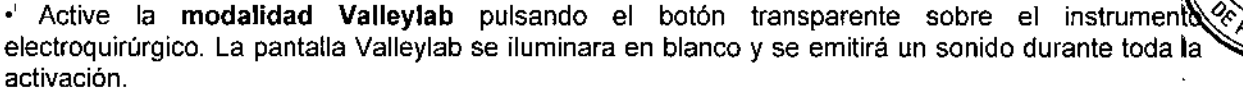

• Active la modalidad coa oprimiendo el botón azul sobre el instrumento electroquirúrgico. la pantalla coa se iluminara en azul <sup>y</sup> se emitirá un sonido durante toda la activación. ¡

3. Si el instrumento tiene un control deslizante, puede cambiar la potencia de salida en la zona seleccionada ajustando la posición del control deslizante en el instrumento electroquirúrgico desde dentro del campo estéril. Sonara un tono doble cuando se cambie la posición del control deslizante. No puede cambiarse la posición del control deslizante mientras que se transmite la energía de RF.

Si el instrumento no tiene control deslizante, use los controles manuales de la pantalla táctil. Consulte *Funciones del control manual de potencia* en la página 4-15 en el manual del usuario.

# Desactivar modalidad de corte

Como función de seguridad, en el modo de corte puede desactivarse la salida de potencia.

1. Desactive la modalidad de corte oprimiendo el cuadro amarillo de la pantalla de la modalidad e salida de corte. Un '--' sustituirá los dígitos numéricos en el cuadro de corte.

2. Reactive el modo de corte pulsando el cuadro amarillo de la pantalla del modo de salida de corte. El cuadro de corte mostrara los valores de potencia según la posición actual del control deslizante dbl in'strumento. Asimismo, puede reactivarse la modalidad de corte al reiniciar la plataforma de energial'

# Funciones del control manual de potencia

El modo manual permite al usuario utilizar la plataforma de energía fuera de las gamas de potencia predeterminadas en la ficha Valleylab. En la modalidad manual, el control deslizante del instrumento electroquirúrgico esta desactivado y la potencia solo puede establecerse en la interfaz de la pantalla táctil.<br>Nota: el modo manual es el único disponible para instrumentos sin control deslizante

1. Para establecer el sistema en el modo manual para un instrumento con control deslizante, pulse el botón verde Manual en la pestaña de la pantalla táctil Valleylab. En la pantalla táctil aparecerá uno de los dos controles manuales en función de si el instrumento dispone de él.

2. Ajuste la salida de potencia para las modalidades de corte, Valleylab y coa (en su caso) pulsando en la pantalla táctil de la plataforma de energía los botones verdes arriba/abajo asociados. I

3. Para instrumentos con control deslizante, para volver al modo de control de campo estéril, toque el botón "X". En la pantalla táctil volverá a aparecer la pantalla de control de modalidad Valleylab, y la zona de potencia y la posición del control deslizante se reajustaran según la configuración déi inștrumento

# Modo de resección bipolar

Para utilizar con electrodos de resección en un entorno salino que requieren altas salidas de potencia bipolar para obtener un rendimiento de resección y hemostasia. La aplicación de resecció~ bipolar actúa en dos modos distintos: I

El modo corte de efecto suministra potencia bipolar que secciona transversalmente el tejido en un entorno salino 1

El modo efecto de coagulación suministra potencia bipolar que favorece la hemostasia en un entorn9 salino.

# Instrucciones de instalación del bipolar

1. Enchufe el cable eléctrico del sistema en la toma de energía del panel trasero.

2, Enchufe el cable eléctrico del sistema en una toma mural con conexión a tierra.

Nota: No utilice un cable de alargo.

 $\lt$ 

3. Encienda el sistema y verifique que se ha completado correctamente el autotest.

4. 'Si utiliza un conmutador de pedal, conéctelo a la toma de energía del conmutador de pedal bipolar en el panel trasero. Il panel trasero de la constantina de la constantina de la constantina de la constantina d

5. Conecte el instrumento a la toma de energía de instrumento bipolar en el panel frontal.

6. Verifique o cambie la modalidad y los valores de potencia.

Use solo conmutadores de pedal Covidien como el E6009 o E6019/Se desaconseja el uso de conmutadores de pedal de otros fabricantes. 3.07.38

> Farm, ROXANA ANDREA ALBRECHT Di<sup>na</sup>ctoral Tecnica *M.N.* 13 **RQX4M**/P, 18903  $,$  Apoderada Gevidien Argentina S.A.

5

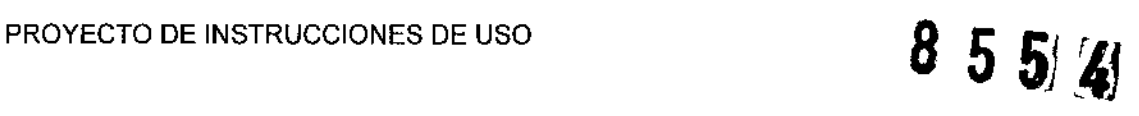

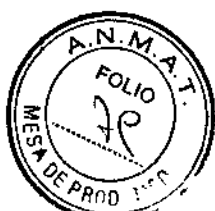

!.

6

# Modalidades de salida de potencia bipolar

La plataforma de energía ForceTriad produce tres modos bipolares: Low (baja), Standard (estándar) y Macrobipolar (macrobipolar).

# Funciones del electrodo bipolar

Al conectar un instrumento bipolar, la ficha Bipolar aparece en el centro de la pantalla táctil.

1. Conecte un instrumento bipolar a la toma de energfa de instrumento bipolar en el panel frontal.

Nota: La pantalla táctil bipolar puede controlar únicamente un instrumento cada vez. Si se conecta más de un instrumento bajo esta pantalla táctil, esta mostrara un mensaje de error. Se desactivaran ambos dispositivos hasta que se retire uno de ellos.

Al conectar un instrumento bipolar, la pestaña Bipolar aparece en la parte superior de la pantalla táctil central.

2. Seleccione la forma de onda del modo de salida de potencia, oprimiendo el botón asociado en la parte inferior de la ficha. Las formas de onda disponibles en la modalidad bipolar son Low (baja), Standard (estándar), y Macro.

3. Establezca la potencia al nivel de salida que desee, pulsando las flechas verdes arriba/abajo. La salida de potencia se muestra en vatios.

# Amperímetro virtual

El amperímetro virtual de la ficha Bipolar muestra la corriente que se transmite durante la activaciqn del instrumento bipolar. El amperímetro registra la corriente entre 1 y 1050 milíamperios. Se emite un tono para indicar los aumentos y reducciones de la transmisión de corriente. Un botón de silencio permite al usuario silenciar el tono del amperímetro, pero no el tono de activación. i

4. Active el modo bipolar:

• Con las pinzas del interruptor manual, cierre bien estas .

• Con las pinzas del interruptor manual, pise el conmutador de pedal único.

Sonara un tono de activación y se mostrara la corriente que se transmite en el amperímetro virtual.

# Funciones del electrodo autobipolar

La plataforma de energía ForceTriad está equipada con una función autobipolar que permite al usuario configurar el sistema para activar y detener automáticamente la energía bipolar.

La modalidad autobipolar debe activarse en el menú de características antes de utilizar la función autobipolar. Consulte *AufoBipolar* en la página 3-6 para obtener instrucciones sobre cómo activar la modalidad autobipolar

Al activar la modalidad autobipolar, aparecerá un botón verde con una "A" en la ficha Bipolar.

Nota: la función autobipolar exige el uso de estos modelos reutilizables de cable bipolar de conmutación de pedal Covidien: E0020V, E0021S, E0022W.

# Instrucciones de instalación de LigaSure

1. Enchufe el cable eléctrico del sistema en la toma de energla del panel trasero.

2. Enchufe el cable eléctrico del sistema en una toma mural con conexión a tierra.

Nota: No utilice un cable de alargo.

3. Encienda el sistema y verifique que se ha completado correctamente el autotest.

4. Si está utilizando un pedal, conéctelo a la toma para pedal LigaSure correspondiente en el panel posterior.

5. Conecte el instrumento o instrumentos a las tomas de energía de instrumento adecuadas en el panel frontal.

6. Verifique la configuración de la barra.

# Montaje de instrumentos reutilizables

Advertencia: Los instrumentos LigaSure que requieren electrodos de un solo uso deben utilizarse con el tipo de

electrodo adecuado. Utilizar dichos instrumentos con cualquier otro electrodo puede causar lesiones en el<br>paciente o el personal quirúrgico o dañar el instrumento. paciente o el personal quirúrgico o dañar el instrumento.

Para preparar los instrumentos reutilizables LigaSure para la intervención, consulte los siguientes pasos para la preparación general. Para obtener instrucciones de alladas para cada instrumento,

ANA AMEREA ALBRECHT Directore Discrica<br>N 13800 P 189 , 1S903 Apoderada ' ....dien Argentina S.A.

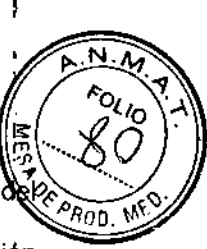

consulte las instrucciones de cada instrumento concreto que se facilitan con cada electrodo instrumento.

1. Deslice la base del eje blanco del electrodo desechable sobre el pivote de retención de la sección dircular del instrumento. '

2. Chasquee el cuerpo del eje blanco del electrodo sobre el mango del instrumento. El eje blanco del electrodo debe estar totalmente colocado en el eje del instrumento reutilizable.

3. Encaje cada electrodo en la pinza adecuada del instrumento, haciendo coincidir la curvatura del electrodo con la curvatura de la pinza. Inserte la clavija proximal en primer lugar. Compruebe que no hay espacio entre el electrodo y la mandíbula del instrumento.

Nota: Las clavijas dobladas o rotas del electrodo no funcionan correctamente y pueden provocar una situación de alerta. En este caso, deberá desechar el electrodo. 1

4, Mueva gradualmente y con cuidado el instrumento cerrado sobre una gasa doblada de 4x4 para g'arantizar que los electrodos están colocados correctamente en las mandíbulas del instrumento. I

# Activación del instrumento ligaSure

1. Active el instrumento LigaSure pulsando y manteniendo pulsado el botón de activación sobre el instrumento, o pisando y manteniendo pisado el conmutador de pedal. Durante la activación del instrumento, la barra de estado que aparece en el panel de control LigaSure correspondiente se ilumina en azul, y suena un tono de activación durante toda la transmisión de energía.

2. Cuando el tono llegue a su fin, puede soltar el botón de activación o el conmutador de pedal.

#### I Situaciones de alerta son:

# -Compruebe el instrumento

Cuando se abra la pantalla de revisión del instrumento, sonara un tono de *seis pulsos.* Si aparece este mensaje:

1. Suelte el conmutador de pedal o el botón de activación.

2. Abra las pinzas del instrumento y compruebe si el sellado es correcto.

3, Siga los pasos sugeridos en la pantalla Revisar el instrumento para corregir la situación.

# ~Reactivar

بن ب

;

Cuando se abra la pantalla para reactivar el instrumento, sonara un tono de *cuatro pulsos.* \*Si aparece este mensaje:

1. Suelte el conmutador de pedal o el botón de conmutación.

2, Reactive el ciclo de sellado sin cambiar la posición del instrumento.

# Después de la cirugía. Desconexión de los instrumentos

1. Apague la plataforma de energía.

2. Desconecte todos los instrumentos del panel frontal.

• <sub>i</sub>Si el instrumento es de un solo uso (desechable), deséchelo de acuerdo con los procedimientos<br>propios de su institución.

• 'Si se trata de un instrumento reutilizable, limpie y esterilicelo siguiendo las instrucciones del fabricante.

3. Desconecte y"guarde cualquier conmutador de pedal que se haya utilizado.

# Reprocesamiento de los instrumentos. limpie el instrumento/fórceps reutilizable

1. Retire y deseche los electrodos de un solo uso.

2., Limpie todas las superficies con un producto de limpieza y un paño húmedo,

3" Siga los procedimientos aprobados por su centro sanitario,

4. Humedézcalos con un agente limpiador enzimático como KlenzymeR1 o EnzolR siguiendo las instrucciones del fabricante. I

5. Frote todas las superficies con un cepillo suave. Es importante que no queden restos de sangre o de tejidos en las superficies de las mandíbulas y en los orificios de los electrodos del instrumentó, para garantizar un montaje correcto de los electrodos.

6. Enjuáguelos con agua y séquelos con un paño suave.

# ! *Parámetros de esterilización*

Las bisagras de los instrumentos reutilizables LigaSure están muy apretadás y se requiere más tiempo de esterilización para garantizar la penetración del vapor en las bisagras,  $\frac{1}{2}$ 

<sup>Far;n</sup> ROXANA ANDHEA ALBRECHT<sup>.</sup><br>Directors **Xam**ica<br>M.N, 13805. M.P, 18903. Inc. Apoderada 17 M Apoderada<br>Gevidien Argentina S.A.

# PROYECTO DE INSTRUCCIONES DE USO

 $\mathbf{t}$ 

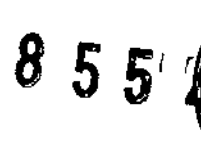

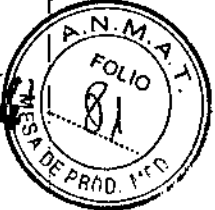

8

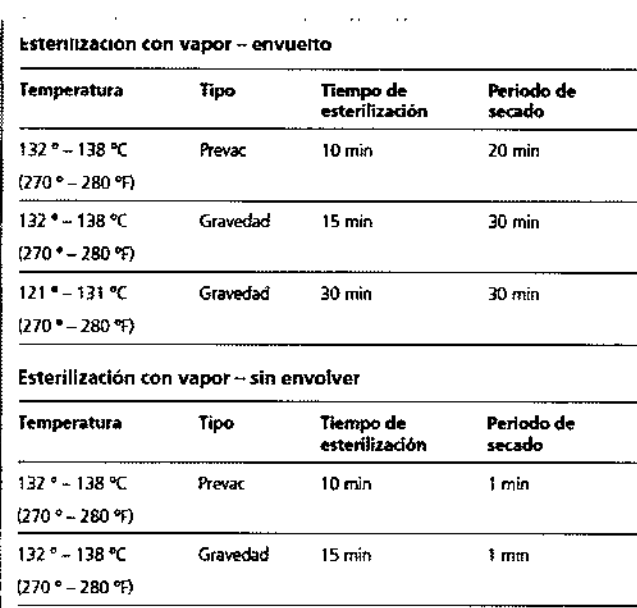

..... !11 \_ ,,,,,,,,,,,,,,,,,,,,,,,,,, *,J" ""oh'*

Covidien ha confirmado las instrucciones proporcionadas como guía de preparación de los instrumentos LigaSure para su reutilización si *no* llevan la etiqueta de un solo uso El operadorl'o procesador es responsable de que la esterilización se realice con el equipo, los materiales y el personal que logren los resultados deseados.

Esto exige la validación y el control rutinario del proceso. Cualquier desviación por parte del procesador de las instrucciones proporcionadas deberá evaluarse en cuanto a efectividad y consecuencias negativas potenciales u kimang pangalang sa CHAN ABSIDED

# SEGURIDAD ELECTRICA

#### *Equipo de clase I (lEC 60601-1)*

 $\ddot{\ddot{\cdot}}$ 

 $\Delta \Delta \sim \Delta \Delta$ 

*Las partes conductoras accesibles no pueden activarse en caso de un fallo de aislamiento básico debido* a a *forma* en que están conectadas con el conductor protector de tierra.

*Equipo de tipo CF (lEC 60601-1)/Compatible con desfibrilador*

*Este generador proporciona un gran nivel de protección contra electrocuciones, particulannente en* lo *que respecta* a *las corrientes de fuga admisibles. Su corriente de* salida es *aislada (flotante) de tipo* CF y *puede* utilizarse en procedimientos que afectan al corazón. Este generador cumple con las normativas ANSI/AAMI<br>HF18 para la designación "Compatible con desfibrilador" y con la IEC 60601-2-2. *Filtración* de *liquidas (lEC 60601-2-2, cláusula 44.3)*

*La platafonna de energía ForceTriad está construida de manera que el derrame de líquidos producido por un* uso normal no humedezca el aislamiento eléctrico u otros componentes que, en caso de mojarse, podrían<br>afectar negativamente a la seguridad del equipo.

*VpJtaje transitorio (Transferencia de suministro eléctrico de emergencia a la plataforma de energia)*

*La platafonna de energía ForceTriad continúa funcionando con normalidad* y sin *errores* o *fallos en el* sistema cuando se realiza la transferencia entre la línea de CA y una fuente de voltaje de emergencia de la plataforma de *energía. (lEC 60601-2-2* su *cláusula 51.101 y AAMI HF18* su *cláusula 4.2.2)*

*Compatibilidad electromagnética (lEC 60601-1-2* e *lEC 60601-2-2) e La plataforma de energía ForceTriad cumple las especificacíones lEC 60601-1-2 Y 60601-2-2 relativas* a *compatibilídad electromagnética.*

Farm, ROXANA AN EREA ALBRECHT<br>Directors Contica<br>M.N. 13800 - P, 18903<br>Apodera**p**a Covidien Argentina S.A.

HARD LINES SERVICE

 $55%$  $\tilde{x} \sim X$ 2 ..,  $\mathbb{Q}$ 

9

**ALL & UST CORAN** 

# **SOLUCION DE PROBLEMAS**

Si se producen problemas de funcionamiento de la plataforma de energía ForceTriad, compruebe si existen condiciones obvias que puedan haber causado el problema:

- Compruebe si el sistema presenta signos visibles de danos físicos .
- Asegúrese de que el portafusibles está bien cerrado .
- Verifique que todos los cables estén conectados y enchufados correctamente .
- Si se muestra un código de error en la pantalla táctil, anote el código junto con toda la información de la pantalla de error y use la información de este capítulo para continuar.

• Si persiste el problema, apague la plataforma de energfa ForceTriad, espere un minuto o dos y después enciéndala de nuevo.

# Corrección de problemas de funcionamiento

Si no hay soluciones aparentes, utilice la tabla que se muestra a continuación para identificar y corregir problemas de funcionamiento específicos. Una vez corregido el problema de funcionamiento, compruebe que el sistema completa el autotest tal como se describe en el Capítulo 3 *Configuración del* sistema *del manual.*

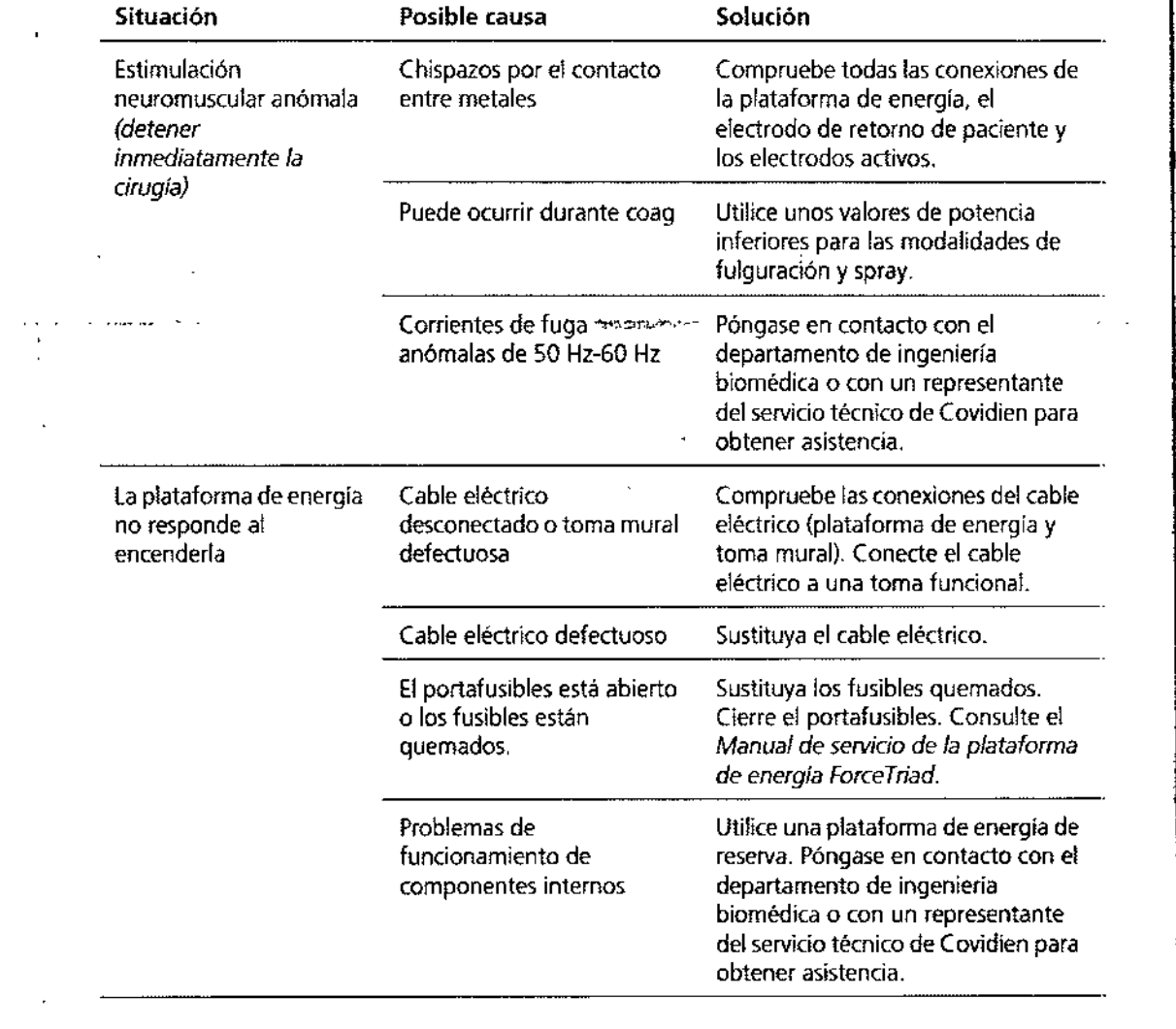

 $-$  Farm. ROXANA AN LEA ALBRECHT Directore Técnica<br>M.N. 1386SSOP.P. 18903<br>Apodersda Covidien Argentina S.A.

 $\mathbf{I}$ 

 $\sim$   $\sim$ 

 $355%$ 

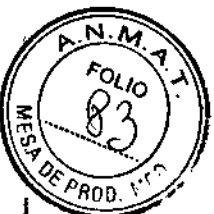

19 F.C

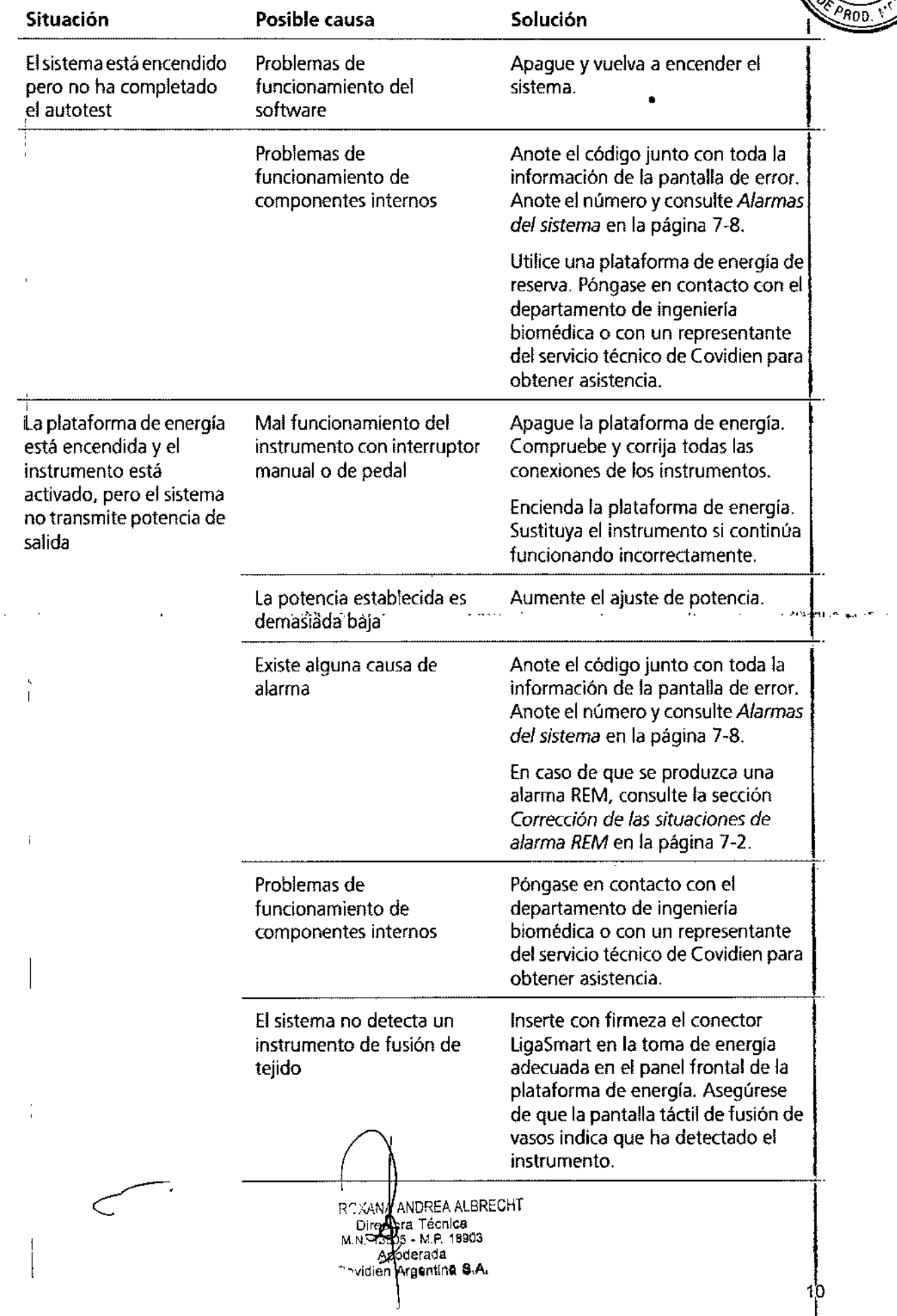

# PROYECTO DE INSTRUCCIONES DE USO

8553

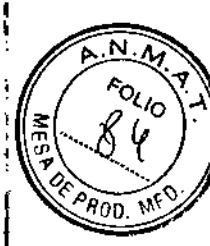

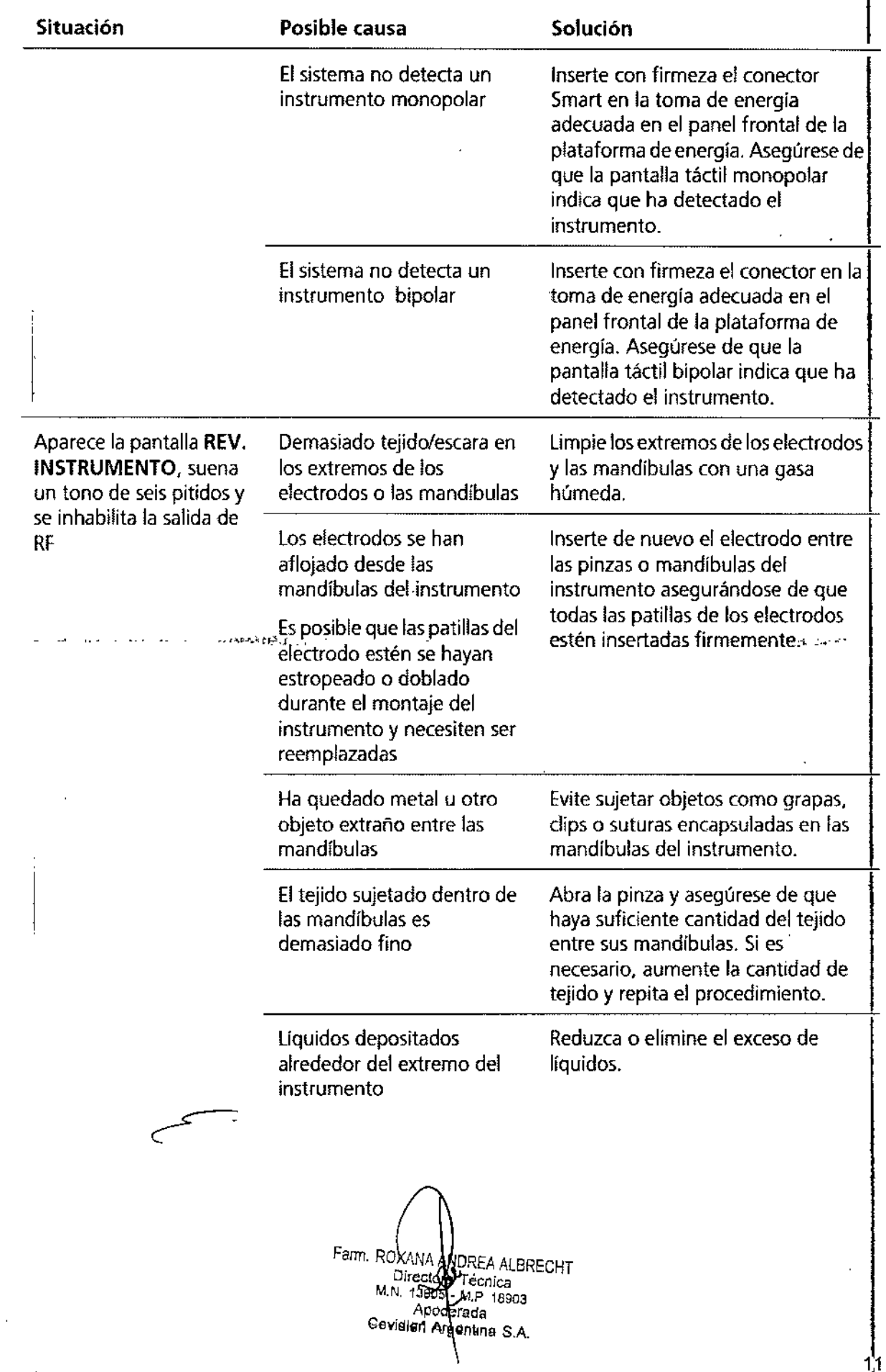

 $\mathbb{Z}$ 

 $\sim$   $\sim$ 

 $\ddot{\phantom{a}}$ 

 $\ddot{\phantom{a}}$ 

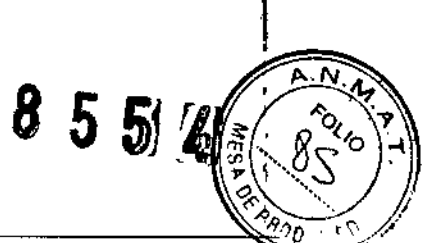

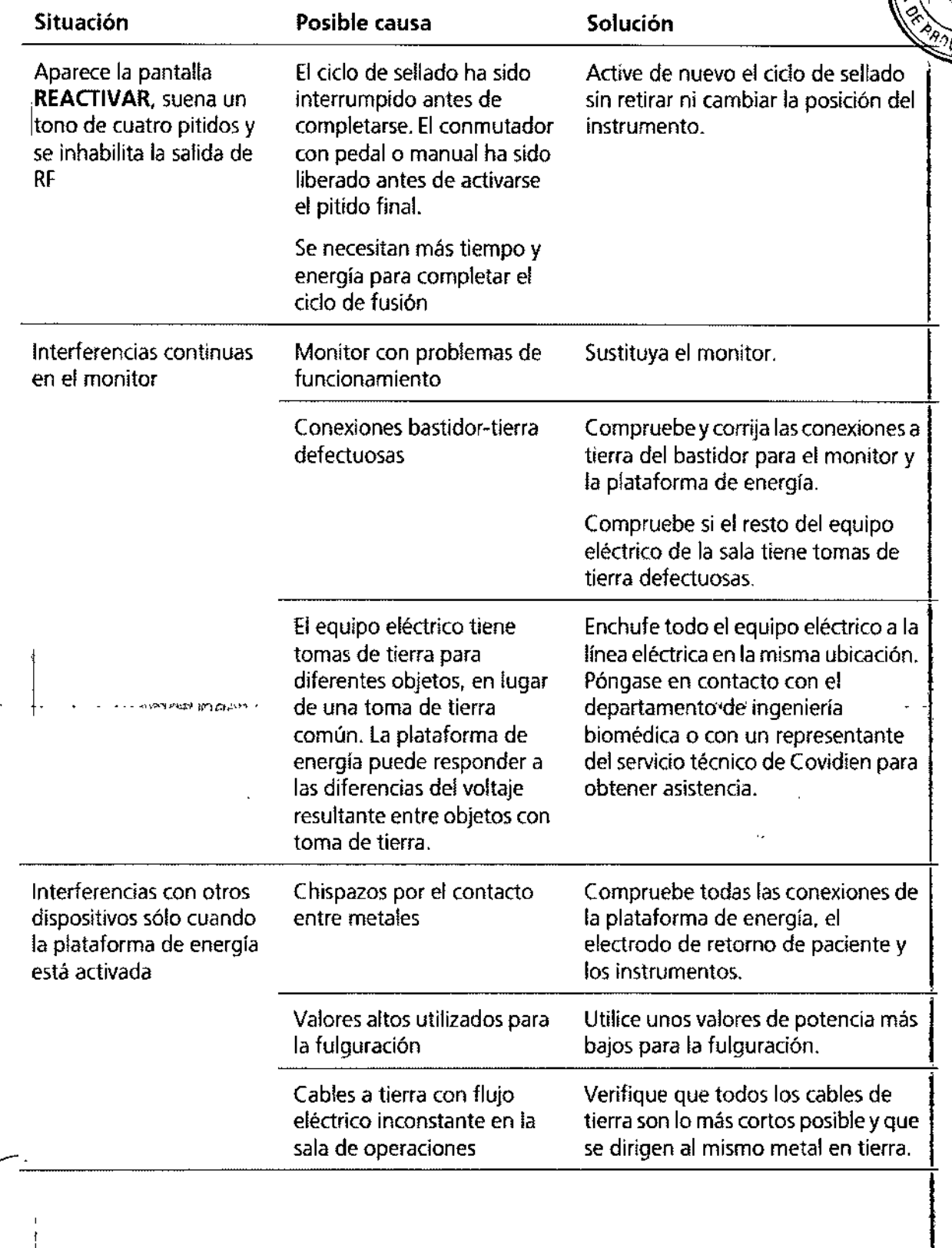

Farm, ROXANA ANDREA ALBRECHT Director  $\chi$  cnica M,N. 1380<del>3 - 1</del>44P, 1890<br>Apoderada Govidieh Argentina S.A.

ä,

 $855(2)$ 

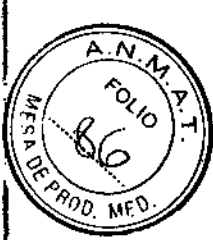

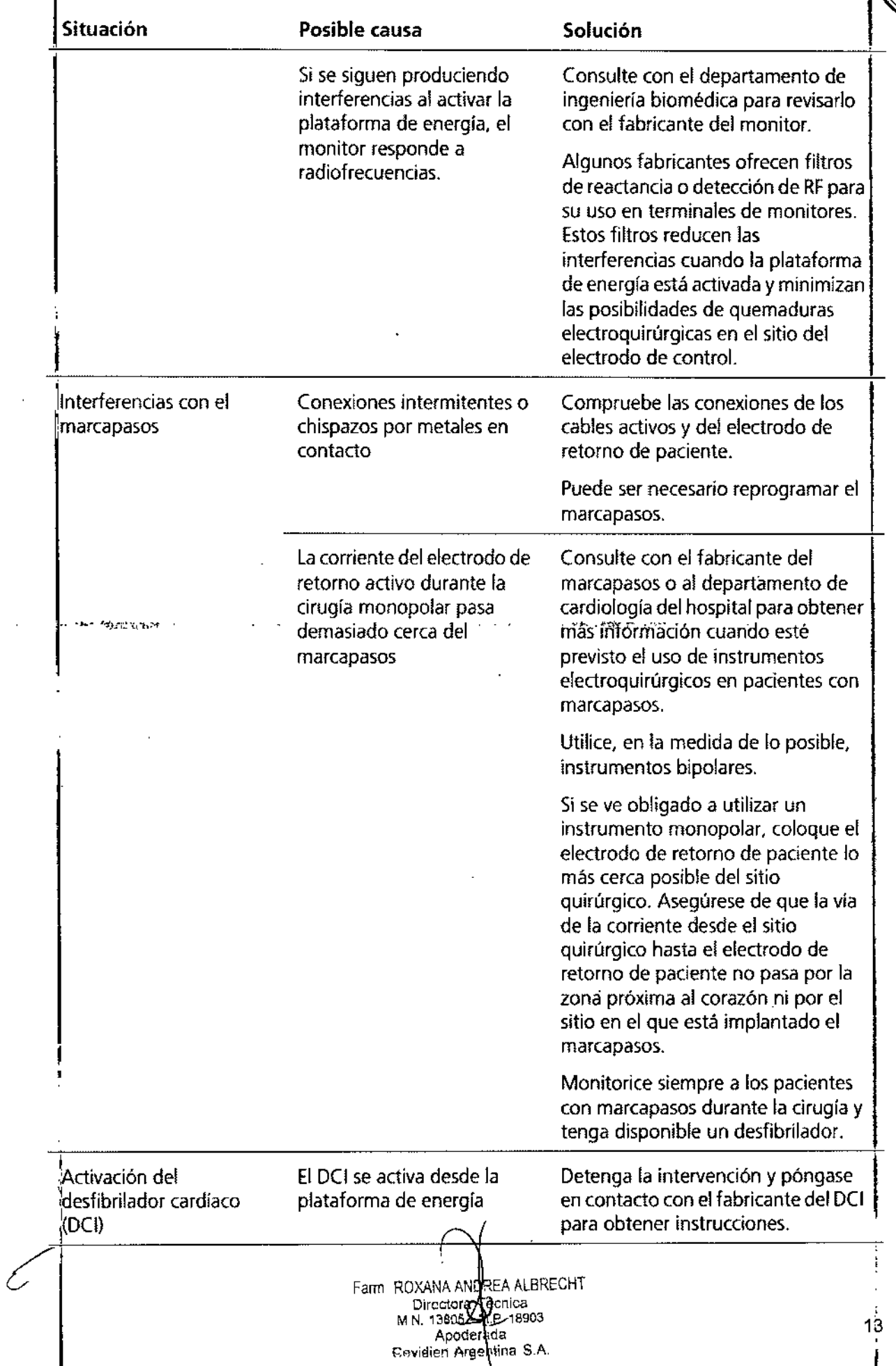

855 ,.

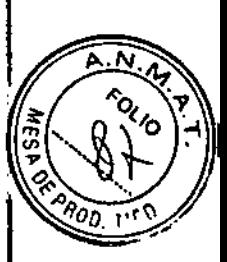

# ALARMAS

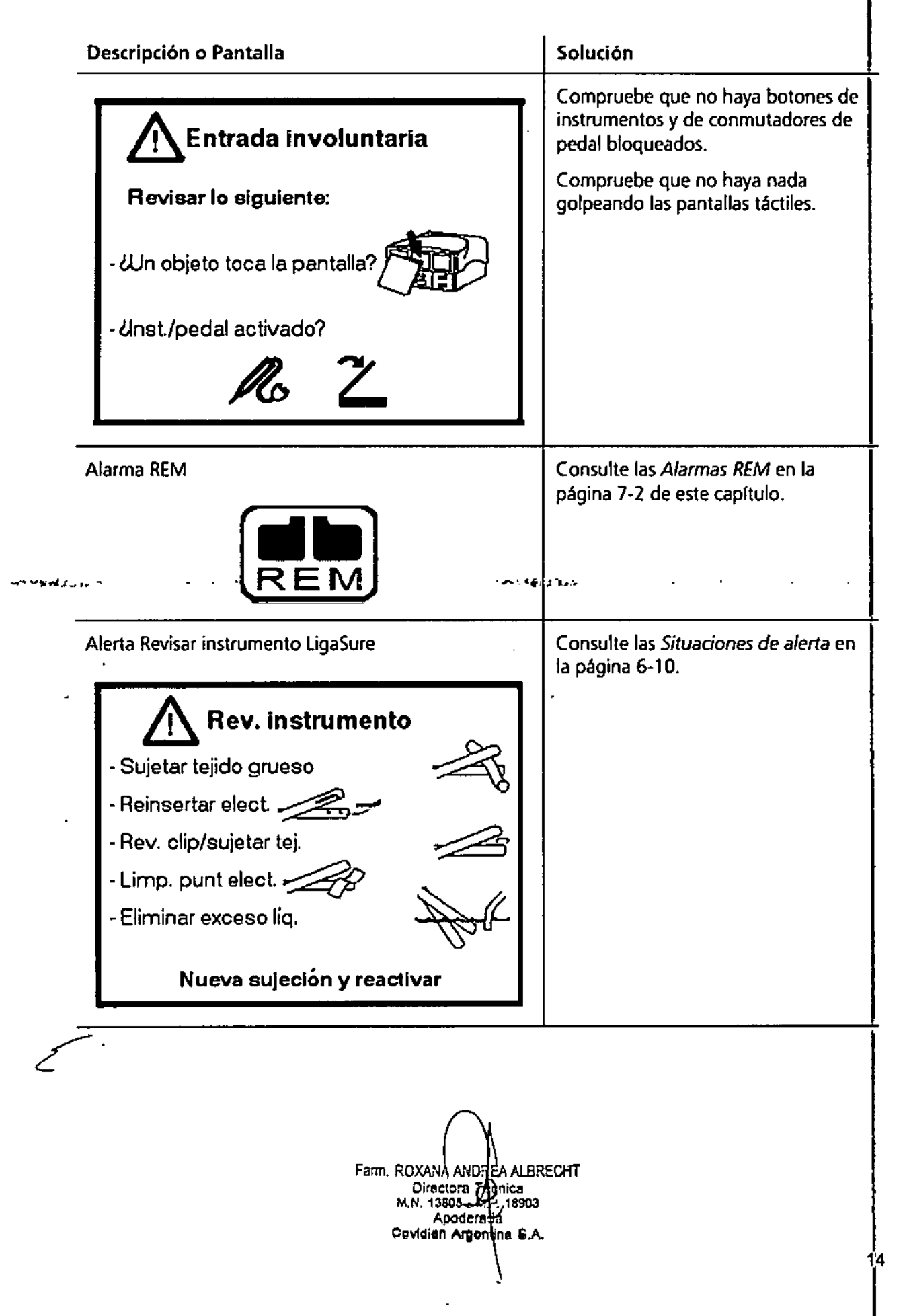

áč.

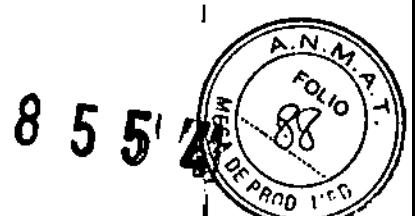

 $17.1$ 

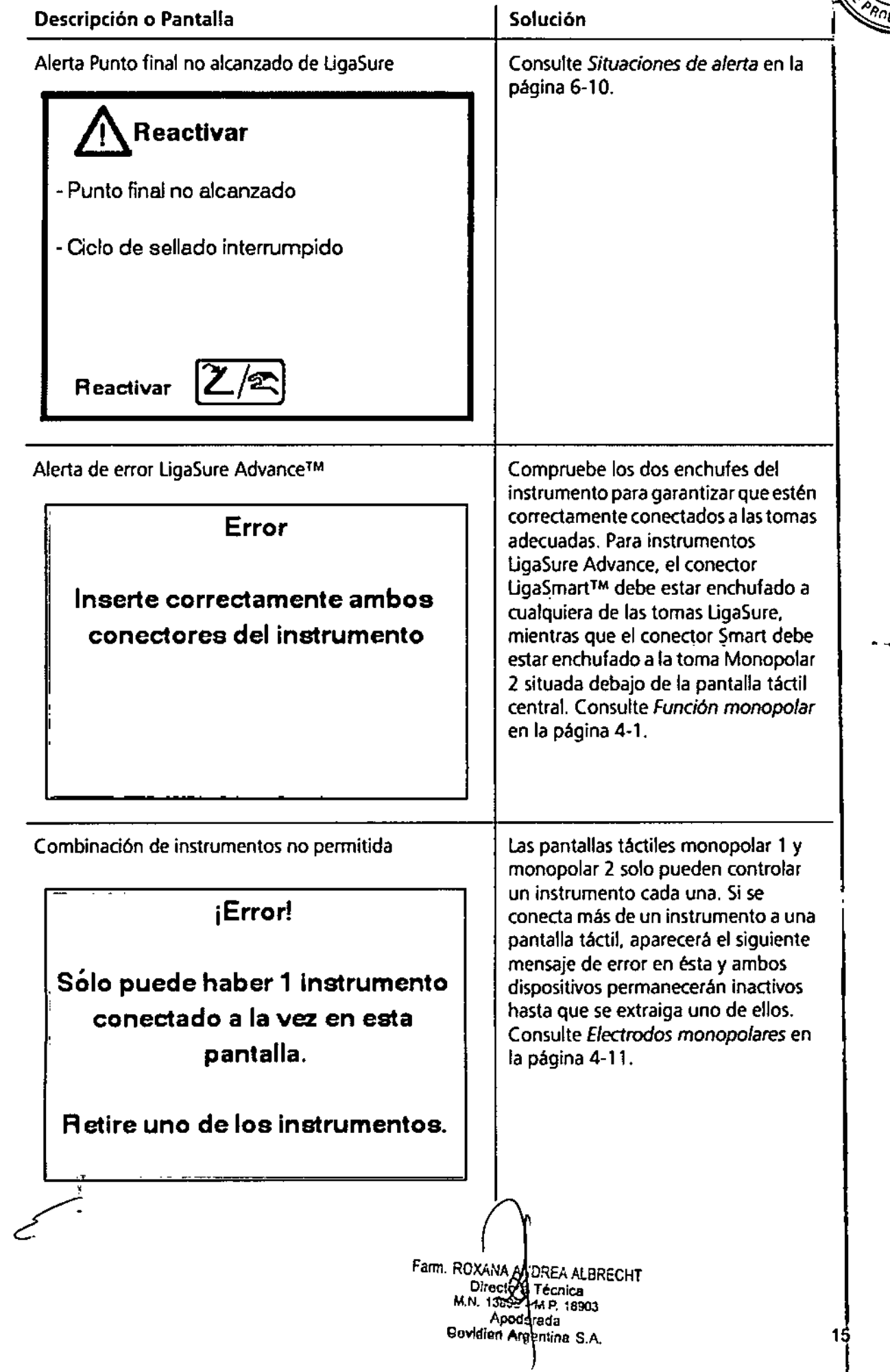

 $\ddot{\phantom{a}}$ 

8 5 5 4

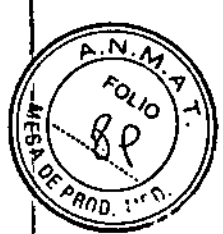

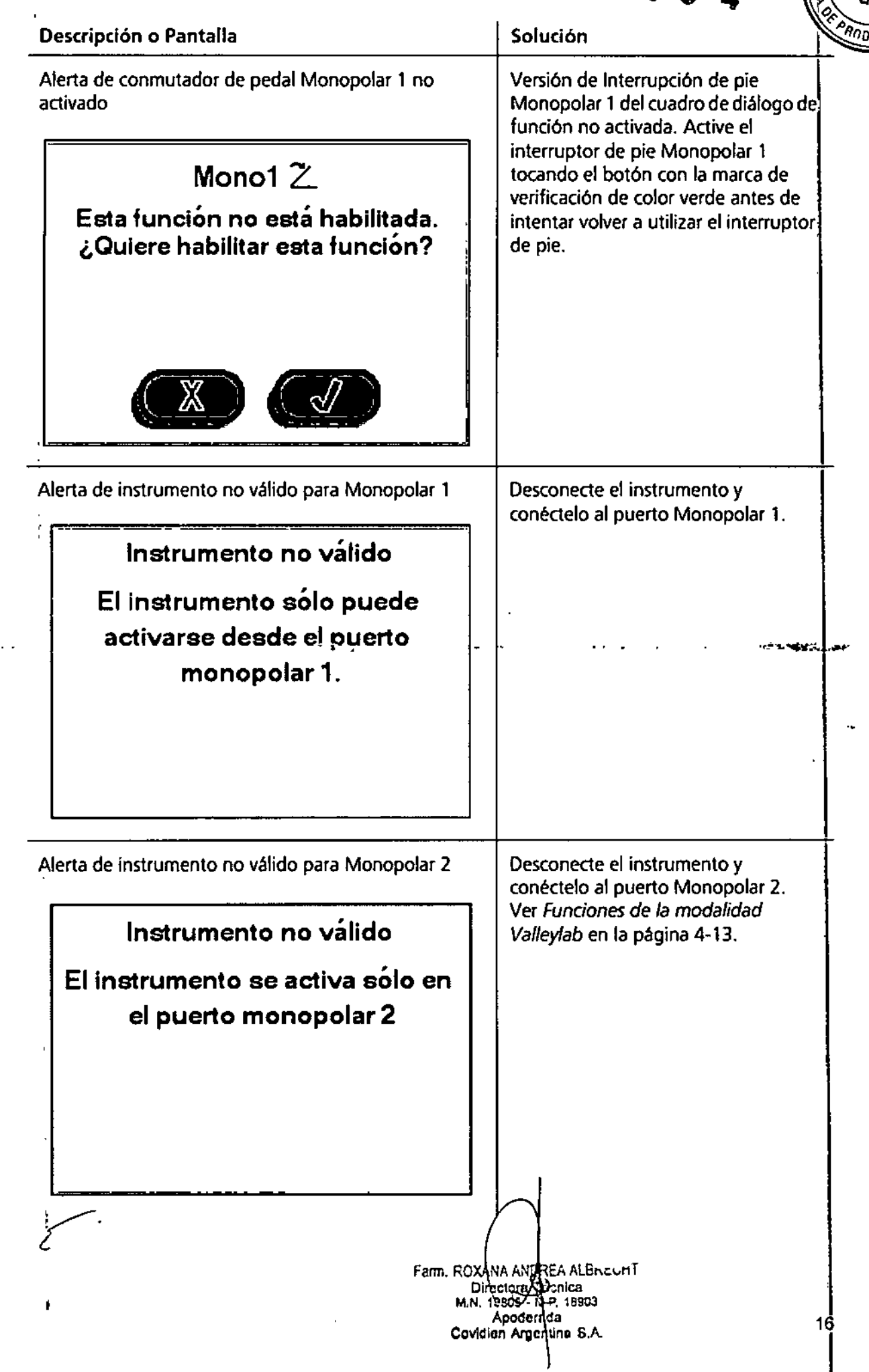

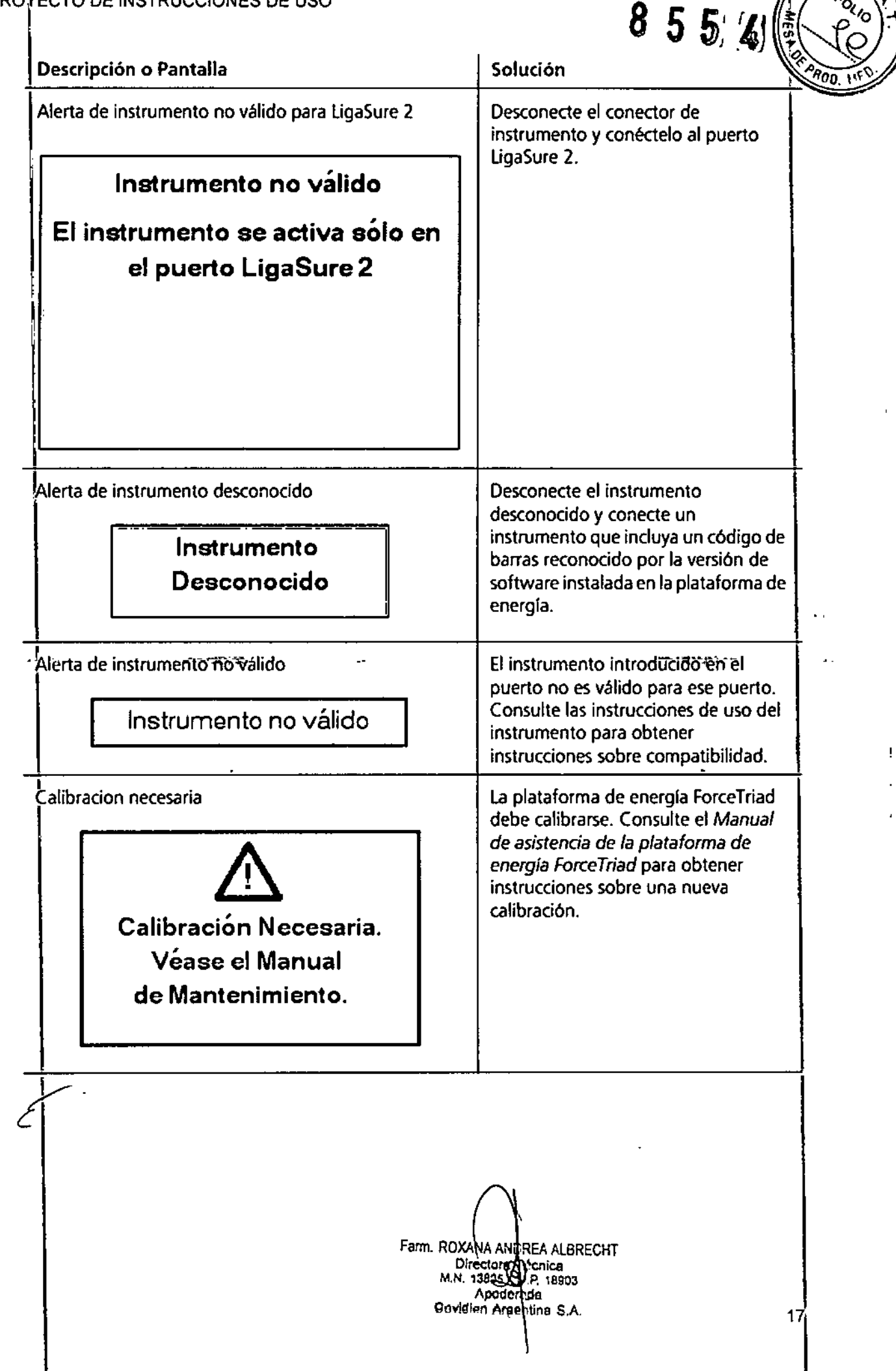

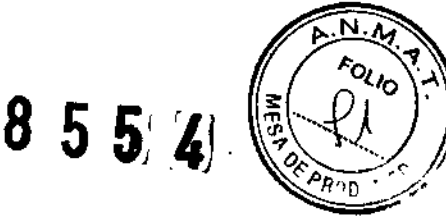

# *ADVERTENCIAS Y PRECAUCIONES*

# Instalación del sistema

Advertencia. Peligro de descarga eléctrica Conecte el cable eléctrico del sistema en un enchufe adecuado con toma de tierra. No utilice adaptadores de enchufe.

Riesgo de fuego No utilice alargaderas.

Seguridad del paciente Utilice la plataforma de energía solo después de haber completado el autotest de encendido tal y como se describe en este manual, de lo contrario podrían producirse salidas de potencia inexactas.<br>Precaución nexactas.<br>Precaución **III** 

Al utilizar un evacuador de humos junto con la plataforma de energía ForceTriad, ponga el control de volumen del sistema a un nivel que permita oír los tonos de activación. Conéctelo solo a conmutadores de pedal aprobados por Covidien. Utilizar conmutadores de pedal de otros fabricantes puede provocar un funcionamiento incorrecto del equipo. \

Advertencia, Salida eléctrica peligrosa Este equipo está previsto para ser utilizado únicamente por médicos cualificados y autorizados. 1

No utilice equipos electroquirúrgicos a menos que haya recibido la formación necesaria para su uso en el procedimiento específico que se esté realizando. Utilizar este equipo sin haber recibido dicha formación podria provocar lesiones serias y no intencionadas al paciente. incluyendo perforación y necrosis de tejidos no intencionadas e irreversibles. <sup>1</sup>

Utilice Jos valores de potencia más bajos para lograr el efecto quirúrgico deseado. El electrodo activo debe utilizarse únicamente durante el tiempo mínimo necesario, para reducir la posibilidad de lesiones por quemaduras no deseadas. Se han producido lesiones por quemaduras accidentales y no deseadas durante intervenciones en áreas quirúrgicas pequeñas y Anexos pequeños. Las aplicaciones y/o intervenciones pediátricas realizadas en estructuras anatómicas de pequeño tamaño pueden requerir valores de potencia menores. A mayor flujo y mayor duración de la aplicación de corriente, existen más posibilidades de producir danos térmicos no deseados en tejidos, especialmente durante su uso sobre estructuras pequeñas. 1

No deje los cables del instrumento o los cables del electrodo de retomo de paciente alrededor de objetos metálicos, pues podria inducir corrientes que pueden provocar descargas, fuego o lesiones en el paciente o en el personal médico. i

Peligro de descarga eléctrica No conecte a la plataforma de energía instrumentos con humedad. Asegúrese de que todos los instrumentos y adaptadores están conectados correctamente y de que no hay metales expuestos en los puntos de conexión, en el espaciono en el espaciono en el espaciono en el espaciono en el espacio

Advertencia. Confirme los valores de potencia adecuados antes de proceder a la intervención quirúrgica. Si se desconocen los valores de potencia adecuados, establezca la potencia a un valor bajo y vaya incrementándola con cuidado hasta consegufr el efecto deseado. Sf se necesitan unos valores de potencia mayores, compruebe el electrodo de retorno de paciente y todas las conexiones de los instrumentos antes de aumentar los valores de potencia. El contacto entre el electrodo activo y cualquier metal aumentara considerablemente el flujo de corriente y puede tener efectos quirúrgicos no deseados. Al utilizar electrocirugía, no debe permitirse que él paciente entre en contacto directo con objetos metálicos conectados a tierra (p. ej., estructura de la mesa quirúrgica, mesa de instrumental, etc.). Si esto no fuera posible durante ciertas intervenciones (p.ej., aquellas eh que se utilizan marcos estereotactivos sin aislamiento), tome todas las precauciones necesarias para garantizar<br>la seguridad del paciente:

• Utilice los valores más bajos de potencia para lograr el efecto deseado .

• Sitúe el electrodo de retorno de paciente lo más cerca posible del sitio quirúrgico. I

• Si es posible, coloque una gasa seca entre el paciente y el objeto conectado a tierra .

• Controle constantemente los puntos de contacto .

• No utilice electrodos de monitorización de aguja metálica.

Precaución. Lea todas las advertencias, precauciones e instrucciones que se incluyen en esta plataforma de<br>energia antes de utilizarla.

Lea todas las advertencias, precauciones e instrucciones que se incluyen con estos instrumentos electroquirúrgícos antes de utilizarlos. En este manual no se incluyen instrucciones específicas para instrumentos electroquirúrgicos.

Para intervenciones quirúrgicas en que la corriente podría pasar a través de partes delicadas del organismo, el uso de técnicas bipolares puede ser conveniente para evitar una coagulación no deseada.

Compruebe todos los instrumentos y conexiones al sistema antes de utilizarlos. Asegúrese de que todos los instrumentos funcionan correctamente. Una conexión incorrecta puede generar arcos voltaicos o chispas, producir un mal funcionamiento de los instrumentos <sup>o</sup> efectos quirúrgicos no deseados. I

No baje el tono de activación a un nivel inaudible. El tono de activación alerta al personal quirúrgico cuando la plataforma de energía está transmitiendo energía de RF.

Una plataforma de energía ForceTriad que no funciona puede causar la interrupción de la cirugia. Debe existir un sistema de seguridad disponible para su uso. Ciertos estudios han mostrado que el humo generado durante las intervenciones quirúrgicas puede ser potencialmente darrino para los pacientes y el personal quirúrgico.

Farm, ROXANA AND EA ALBRECHT Directora **Oli**enica M.N. 13805 <del>. (</del>Ap. 18903<br>Apodera **d**a Govidian Argentina S.A.

18<br>أ

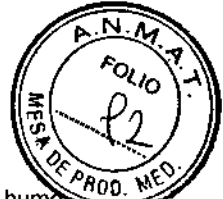

Estos estudios recomiendan que se ventile el humo adecuadamente mediante el uso de un aspirador de hum quirúrgico u otros medios.

Precaución. Puede producirse una activación involuntaria al instalar, retirar o doblar los electrodos. Asegúrese de que el cable del instrumento no está conectado a la plataforma de energía ForceTriad y de que el sistema este apagado.

1. U.S. Department 01 Health and Human Services. National Institute far Occupational Safety and Health (NIOSH). Control of Smoke from Laser/Electric Surgical Procedures. HAZARD CONTROLS, Publication No. 96- 128, September, 1996.

Aviso. Conecte el cable eléctrico a una loma de energía conectada a tierra adecuadamente y que tenga el voltaje correcto. De lo contrario, se podrían producir danos en el producto.

Importante. Si así fa requieren Jos códigos locales, conecte la plataforma de energia al conector de ecualización del hospital con un cable equipotencia!.

Peligro: Riesgo de explosión No utilice electrocirugia en presencia de anestésicos inflamables.

Peligro de incendio No ponga instrumentos activos en contacto con material inflamable (como gasas o tallas quirúrgicas). los instrumentos electroquirúrgicos en funcionamiento o calientes debido a su uso reciente pueden provocar fuego. Cuando no estén en uso, coloque los instrumentos electroquirúrgicos en una funda de seguridad o alejados del paciente, el personal

quirúrgico *y* cualquier material inflamable

Advertencia. Peligro de incendio las chispas y el calentamiento asociados a la electrocirugia pueden ser una fuente de ignición. Mantenga la gasa y las esponjas mojadas, Mantenga los electrodos electroquirúrgicos alejados de materiales inflamables y entornos ricos en oxigeno (02).

El uso de electrocirugia en entornos ricos en oxigeno 02 aumenta el riesgo de incendio. En consecuencia, tome medidas para reducir la concentración de 02 en el sitio quirúrgico. Evite entornos enriquecidos con 02 y óxido nitroso *(N20)* cerca del sitio quirúrgico. Tanto el 02 como el *N20* favorecen la combustión, y pueden produoir incendios y quemaduras en el paciente o el personal quirúrgico.

En lo posible, detenga el oxigeno adicional como mínimo un minuto antes y durante el uso de electrocirugía. <sup>1</sup> No active la plataforma de energia hasta que los vapores inflamables de las soluciones y tintes de preparación quirúrgica de la pie! se hayan disipado. I

Evite la acumulación de gases inflamables naturales en cavidades corporales como los intestinos.

Impjda el depósito de fluidos inflamables y la acumulación de gases o vapores inflamables u oxidantes bajo 16s campos quirúrgicos o cerca de la zona quirúrgica.

la acumulación de tejido (escara) en la punta de un electrodo activo puede crear brasas que suponen un riesgo \_\_\_\_~de jnoendio, especialmente en entornos enriquecidos con oxigeno. Jv1antenga el electrodo limpio y libre de residuos.

El vello facial y del resto del cuerpo es inflamable. Puede utilizarse un gel lubricante quirúrgico hidrosoluble para cubrir el velía cercano al sitio quirúrgico y, así, reducir la inflamabilídad.

Verifique que ninguna de las conexiones del circuito de anestesia tiene fugas antes y durante el uso de electrocirugia. Il constante della constante della constante della constante della constante della constante d<br>|

Peligro de incendio durante cirugia oro faríngea. Verifique que ninguno de los tubos endotraqueales tiene fugas <sup>y</sup> que el manguito sella correctamente para evitar fugas de oxigeno. l

Si se está utilizando un tubo sin manguito, llene la garganta con esponjas húmedas alrededor del tubo sin manguito y asegúrese de mantenerlas húmedas durante la intervención. Plantéese si realmente necesita el 100% de 02 durante cirugía orofaringea o de la cabeza o el cuello.

Si es necesario, retire el exceso de 02 mediante aspiración por separado.

# Plataforma de energía

Cada toma de energía de los instrumentos en esta plataforma esta diseñada para aceptar únicamente un instrumento cada vez. Siga las instrucciones que se proporcionan con los instrumentos electroquirúrgicos para su correcta conexión <sup>y</sup> uso. I

No apile ningún equipo encima de la plataforma de energla, ni situé la plataforma encima de equipo eléctrico. Esta es una configuración inestable y no permite un enfriamiento adecuado. Ponga tanta distancia como sea posible entre la plataforma de energia y el resto de equipo electrónico (como monitores). No cruce ni ate los cables de dispositivos electrónicos. Esta l

plataforma de energia puede causar interferencias con otros equipos electrónicos

# Instrumentos activo

lea todas las advertencias, precauciones e instrucciones que se incluyen con estos instrumentos electroquirúrgicos antes de utilizarlos. En este manual no se incluyen instrucciones específicas para instrumentos electroquirúrgicos. ,

Inspeccione los instrumentos y los cables para verificar que no existen roturas, grietas o muescas antes de cada uso. Si detecta algún signo de deterioro, no los utilice. los instrumentos dañados pueden provocar lesiones o descargas eléctricas en el paciente o en el personal quirúrgico.

(pico) de salida para cada modo de salida, instrumento con un voltaje cuyo límite sea Use únicamente instrumentos que pueden resistir la máxima póter como se lista en el Capítulo 9 *Especificaciones técnicas.* El u<del>s</del>o de

e: Falm, ROXANA ANDECHT Falls Contains the Contact of Technical Section 1.1 PM Directoral Technical Section 1.1 M.N, *13505.* M P. ffi903 Apoderada Covidien Argentina S.A.

,

i.

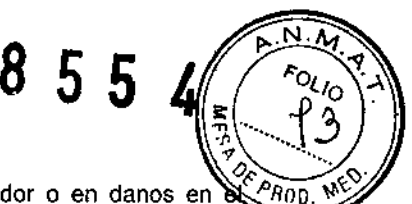

inferior al voltaje máximo de salida puede resultar en lesiones al paciente o al operador o en danos en instrumento.

Todos los instrumentos Covidien tienen límites de voltaje mayores que los voltajes máximos de salida en la plataforma de energía ForceTriad y son, en consecuencia, totalmente compatibles.

El fabricante de su instrumento puede ofrecerle información sobre los límites de voltaje para instrumentos que no sean Covidien.

# Dispositivos electrónicos implantados (DEI)

Los DEI incluyen, entre otros, los marcapasos, neuroestimuladores, desfibriladores cardioversores implantabJes (DCI), dispositivos de asistencia ventricular (DAV), estimuladores de la medula espinal, implantes cocleares, bombas de perfusión y estimuladores del crecimiento 6seo.

# Después de la cirugía

Advertencia. Utilice la electrocirugia y la fusión de tejidos con precaución si hay marcapasos, ya sean internos o externos. Las interferencias producidas por el uso de dispositivos electroquirúrgicos pueden provocar que el marcapasos pase a modo asíncrono o incluso bloquear completamente el efecto del marcapasos. Consulte al fabricante del marcapasos o al departamento de cardiología del hospital para obtener más información cuando este previsto el uso de electrocirugía o fusión de tejidos en pacientes con marcapasos. Si el paciente tiene un dispositivo electrónico implantado (DE)), póngase en Contacto con el fabricante del DEI para obtener instrucciones antes de llevar a cabo una intervención electroquirúrgica o de fusión de tejidos. La electrocirugía o la fusión de tejidos pueden causar múltiples activaciones de los DCI, o interferir con la función prevista de otros DEI. .

Advertencía. Peligro de descarga eléctrica Desconecte y desenchufe siempre la plataforma de energía antés de su limpieza.

# Precaución

No reprocese, reutilice ni vuelva a esterilizar los instrumentos que lleven la indicación "desechables" o "de u'n solo uso".

#### Aviso t

No limpie la plataforma de energía con compuestos abrasivos de limpieza o desinfectantes, disolventes u otros materiales que puedan arañar los paneles o dañar la plataforma de energía.

# Monopolar

. ",....,,,¡,, ••"'''-'-,,.,.Advertencia. La activación simulw.nea de la aspiraciónlirngaci6n,y.!a corriente electroquirúrgica puede aumentar el arco voltaico en el extremo del electrodo, provocar quemaduras en el tejido adyacente o descargas 'y quemaduras en el personal quirúrgico. Algunos cirujanos pueden "pasar corriente a la pinza hemostática" durante las intervenciones quirúrgicas. No se recomienda esta práctica y los peligros que comporta . posiblemente no deban obviarse. Es posible que se produzcan quemaduras en las manos del cirujano. Para minimizar el riesgo, tome estas precauciones:

• No pase corriente a la pinza hemostática con un electrodo de aguja .

• No se apoye en el paciente, la mesa o los retractares al pasar corriente a la pinza hemostática .

• Active la modalidad de corte en lugar de la de coa. La modalidad de corte tiene un voltaje menor al de la modalidad de coa .

• Sujete con firmeza la pinza hemostática todo lo posible antes de activar la plataforma de energia. Esto dispersa la corriente por un área mayor y minimiza la concentración de corriente en las yemas de los dedos .

• Pase corriente a la pinza hemostática bajo el nivel de las manos (lo más cerca posible del paciente) para reducir las posibilidades de que la corriente siga trayectorias alternativas a través de las manos del cirujano .

• Para lograr la hemostasia, utilice el nivel de potencia más bajo durante el mínimo periodo de tiempo necesario .

• Active la plataforma de energia una vez que el instrumento se ponga en contacto con la pinza hemostática. No curve la pinza hemostática.

• Al utilizar un electrodo de cuchlllo revestido o antiadherente, situé el borde del electrodo contra la pinza hemostática u otro instrumento metálico.

# Riesgo de electrocución

• No conecte instrumentos húmedos al sistema .

• Asegúrese de que todos los instrumentos y adaptadores están conectados correctamente, y de que no hay metales expuestos en ningún punto de conexión,

Conecte los instrumentos en las tomas de energía adecuadas. Una conexión incorrecta puede generar la activación involuntaria del instrumento u otras condiciones potencialmente peligrosas.

Siga las instrucciones que se proporcionan con los instrumentos electroquirúrgicos para su correcta conexión y uso.

Las tomas de energía de los instrumentos en esta plataforma están diseñadas para aceptar únicamente un instrumento cada vez.

Inspeccione los instrumentos y los cables (sobre todo los instrumentos reutilizables y sus cables) para verificar que no existen roturas, grietas o muescas antes de cada uso. Si detecta algún signo de deterioro, no los utilice. En caso de no tener en cuenta esta precaución, pueden providente lesiones o descargas eléctricas en el

paciente o en el personal quirúrgico.

**م**<br>م بس<br>--

**Farm, ROXANA ANDREA ALBRECHT** Directora M.N 13305 SAMP 18903<br>Apodera¢a Bevielen Argentina S.A.

بالكار أعلاما

20

 $554$ ';¡,.f\t

T.M.

denied die ander

Aviso. Cuando acople un instrumento monopolar, alinee las patillas del conector del instrumento con los tras *o*<br>Ali *instrumento del placo delentora de ForceTried debaio de las tomas monopolares. Si invierte el conector P* puntos impresos en la placa delantera de ForceTriad debajo de las tomas monopolares. Si invierte el conector limitara la funcionalidad del instrumento y dañara el conector.

Aviso. Cuando acople un instrumento monopolar, alinee las patillas del conector del instrumento con los tres puntos impresos en la placa delantera de ForceTriad debajo de las tomas monopolares. Si invierte el conectbr, limitara la funcionalidad del instrumento <sup>y</sup> dañara el conector. I

#### **Quemaduras involuntarias con radio frecuencia (RF)**

Advertencia. Los electrodos y las sondas utilizados con dispositivos de monitorización, estimulación e imagen (o equipo similar) pueden proporcionar una vía para la corriente de alta frecuencia, incluso si los electrodos sondas están aislados a 50 Hz-60 Hz y funcionan a pilas.

No utilice agujas como electrodos de monitorización- durante intervenciones quirúrgicas. Pueden producirse quemaduras electroquirúrgicos involuntarias. I

Para reducir el riesgo de quemaduras electroquirúrgicos involuntarias en el sitio del electrodo o sonda, situé el electrodo *V'o* sonda lo más lejos posible del sitio electroquirúrgico *V'o* del electrodo de retorno de paciente. las impedancias de protección (resistencias o inductores de RF) instaladas en los cables de monitorización pueden reducir el riesgo de tales quemaduras. Consulte con el ingeniero biomédico del hospital para obtener más información. I

En algunos casos, existe la posibilidad de quemaduras en otros sitios en puntos de contacto con la piel (p.ej., entre el brazo y el costado del cuerpo). Esto se produce cuando la corriente electroquirúrgica busca una vía hacia el electrodo de retorno de paciente que incluye el punto de contacto piel con piel. La corriente que pasa!a través de puntos de contacto piel con piel se t

concentra y puede causar quemaduras. Esto se cumple en sistemas de energia electroquirúrgica de salida aislados y con referencia a tierra.

#### Advertencia

Para reducir las posibilidades de quemaduras en otros sitios, siga uno o más puntos de lo siguiente:

• Evite los puntos de contacto piel con piel, como dedos sobre la pierna o rodillas juntas al posicionar al paciente . • Coloque un aislamiento, como una gasa o toalla seca, entre los puntos de contacto para garantizar que no se<br>Produce contacto.

• Coloque el electrodo de retorno de paciente para proporcionar una ruta de corriente directa entre el sitio quirúrgico y el electrodo de retorno que evite las áreas de contacto' piel con piel.

• Además, siga las instrucciones del fabricante para colocar los electrodos de retorno de paciente . ..,---..~.  $\begin{aligned} &\mathcal{L}_{\mathcal{L},\mathcal{L},\mathcal{L}} \sim 1.52 \, \text{GeV} \, \frac{1}{2} \, \text{GeV} \, \text{GeV} \, \text{GeV}^{-1} \, \text{GeV}^{-1} \, \text{GeV}^{-1} \, \text{GeV}^{-1} \, \text{GeV}^{-1} \, \text{GeV}^{-1} \, \text{GeV}^{-1} \, \text{GeV}^{-1} \, \text{GeV}^{-1} \, \text{GeV}^{-1} \, \text{GeV}^{-1} \, \text{GeV}^{-1} \, \text{GeV}^{-1} \, \text{GeV}^{-1} \, \text{GeV}^{-1} \, \$ 

#### **Intervenciones** lapa roscó picas

Advertencia. Para intervenciones laparoscópicas, preste atención a estos posibles peligros:

• la cirugia laparoscópjca puede producir una embolia gaseosa debido a la insuflación de gas en el abdomen .

• Incluso tras la desactivación de la corriente electroquirúrgica, la punta del electrodo puede mantenerse caliente y causar quemaduras.

• la activación o el movimiento involuntarios del electrodo activado fuera del campo de visión pueden producir lesiones en el paciente. I

• Pueden producirse quemaduras localizadas en el paciente o el medico como resultado de la transmisión de corriente eléctrica a través de objetos conductores (como cánulas o histeroscopios). Puede generarse corriente eléctrica en objetos conductores que estén en contacto directo con el electrodo activo, o mediante la proximidad del instrumento activo (electrodo o cable) con el objeto conductor. \

• No utilice trocares híbridos que tengan un anclaje con seguro no conductor situado sobre un manguito conductor. Para el canal quirúrgico, utilice sistemas integramente de metal o de plástico. La energía eléctrica no debe pasar bajo ningún concepto a través de sistemas híbridos. El acoplamiento capacitivo de la corriente de RF puede causar quemaduras no deseadas.

• Al utilizar instrumental laparoscópico con cánulas metálicas, existe la posibilidad de que se produzcan quemaduras en la pared abdominal debido al contacto directo del electrodo o al acoplamiento capacitivo de la corriente de RF. Es más probable que esto ocurra en casos en que la plataforma de energía este activada durante largos periodos a altos niveles de potencia, generando unos niveles altos de corriente en la cánula.

• Asegúrese de que el aislamiento del instrumental laparoscópico reutilizable y de un solo uso está intacto y fuera de peligro. Poner en peligro el aislamiento puede producir chispas involuntarias al poner varios metales eh contacto, y puede generar una estimulación neuromuscular y/o chispas involuntarias sobre tejidos adyacentes. Asegúrese de que el aislamiento del instrumental laparoscópico reutilizable y de un solo uso está intacto y fuera de peligro. Poner en peligro el aislamiento puede producir chispas involuntarias al poner varios metales eh contacto, y puede generar una estimulación neuromuscular y/o chispas involuntarias sobre tejidos adyacentes. • No active los electrodos mientras estén en contacto con otros instrumentos, pues pueden producirse lesiones no deseadas en el tejido. No active la plataforma de energía en un estado de circuito abierto. Para reducir las posibilidades de quemaduras involuntarias, active la plataforma de energía únicamente cuando el electrodo activo este cerca o en contacto con el tejido objetivo.

• Utilice los valores de potencia más bajos para conseguir el efecto quirúrgico deseado, y utilice una forma de onda de bajo voltaje (corte puro, mezcla o Valleylab) para reducti las posibilidades de creación de corrientes capacitivas.

Farm. ROXANA A IDREA ALBRECHT Directors<br>M.N. 13809 M.P. 18903<br>Apodecada Gsvidlen Argentina S.A.

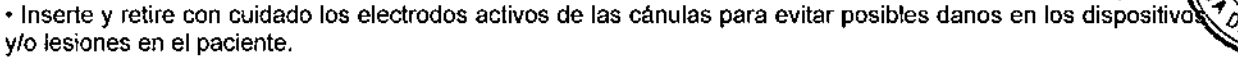

Covidien desaconseja el uso de cirugía laparoscópica en pacientes embarazadas

### Bipolar

Precaución. Los instrumentos bipolares deben estar conectados únicamente en la toma de energía para instrumentos bipolares. Una conexión incorrecta puede causar la activación involuntaria del sistema. Riesgo de descarga eléctrica

• No conecte instrumentos húmedos a la plataforma de energía .

• Asegúrese de que lodos los instrumentos y adaptadores están conectados correctamente, y de que no hay metales expuestos en ningún punto de conexión.

Conecte los instrumentos en las tomas de energía adecuadas. Una conexión incorrecta puede generar la activación involuntaria del instrumento u otras condiciones potencialmente peligrosas. Siga las instrucciones que<br>se proporcionan con los instrumentos electroquirúrgicos para su correcta conexión y uso.

Las tomas de energía de los instrumentos en este sistema están diseñadas para aceptar únicamente un<br>instrumento cada vez.

# Precaución

Lea todas las advertencias, precauciones e instrucciones que se incluyen con estos instrumentos electroquirúrgicos antes de utilizarlos. 1

Inspeccione los instrumentos y los cables (sobre todo los instrumentos reutilizables y sus cables) para verificar que no existen roturas, grietas o muescas antes de cada uso. Si detecta algún signo de deterioro, no los utilice. En caso de no tener en cuenta esta precaución, pueden provocarse lesiones o descargas eléctricas en el paciente o en el personal quirúrgico. 1

# ligaSure

Advertencia. Los instrumentos LigaSure están previstos para ser utilizados UNICAMENTE con la platafonna deenergía ForceTriad y con el sistema de cauterización de vasos LigaSure. El uso de estos instrumentos con otros generadores Covidien o con generadores de otros fabricantes puede impedir la salida eléctrica deseada para los instrumentos correspondientes y, en consecuencia, impedir el efecto clínico deseado.

Si no ha sonado el pitido que indica la finalización del ciclo de sellado, es posible que no se haya conseguido un sellado satisfactorio. Active de nuevo la energía de RF hasta que oiga el tono de sellado completo. \

El sistema de sellado de vasos LigaSure no ha demostrado su eficacia en la esterilización tubarica o en la coagulación tubarica en procedimientos de esterilización. No se debe utilizar esta función en estos **interestas**<br>I

Tome precauciones durante las operaciones en las que el paciente presente cíertos tipos de patologia (ateroesclerosis, aneurismas en los vasos sanguíneos, etc.). Para obtener los mejores resultados, aplique el sellado en los vasos no afectados.

No active la plataforma de energía en el modo LigaSure hasta que se haya aplicado el instrumento de fusión'de tejidos con la presión adecuada. Si se activa la plataforma de energia antes de tiempo, es posible que el sellado<br>sea incorrecto y que la difusión térmica aumente en el tejido ajeno a la zona quirúrgica.

La fusión de tejidos requiere el uso de energía de RF y presión por parte del instrumento. Sujete entre los' electrodos de pinza el tejido que debe ser sellado. El tejido en la bisagra de la mandíbula o fuera de la mandibula del instrumento no se sellara incluso en caso de decoloración térmica. No utilice instrumentos' LigaSure en vasos superiores a 7 mm de diámetro. Los instrumenlos LigaSure que requieren electrodos de un, solo uso deben utilizarse con el tipo de electrodo adecuado. Utilizar dichos instrumentos con cualquier otro electrodo puede causar lesiones en el paciente o el personal quirúrgico o dañar el instrumento. Los fluidos conductores (como la sangre o la solución salina) en contacto directo o muy cercanos a los instrumentos LigaSure pueden conducir la corriente eléctrica o el calor, lo que puede provocar efectos quirúrgicos o quemaduras no deseados.

Precaución. Los dispositivos que utilizan energia, como por ejemplo lápices electroquirúrgicos o escalpelos ultrasónicos, asociados a la dispersión de calor no deben utilizarse para transaccional sellados.

Evile colocar los dedos en el mecanismo de trinquele del mango. El usuario podría sufrir lesiones. .

Al utilizar este instrumento conjuntamente con un endoscopio eléctríco, la corriente de fuga del instrumento y del' endoscopio se suman. El paciente puede verse expuesto a niveles inesperados de corriente de fuga si el instrumento es utilizado con un endoscopio eléctrico que sea lipa CF.

# LigaSure en intervenciones laparoscópicas

Advertencia. Para intervenciones laparoscópicas, preste atención a estos posibles peligros:

• Las superficies externas de las mandibulas de los instrumenlos LigaSure pueden permanecer muy calientes y j causar quemaduras incluso tras la desactivación de la corriente de RF .

• La activación o el movimiento involuntarios del instrumento LigaSure activado fuera del campo de visión pueden producir lesiones en el paciente .

• No active el instrumento cuando las mandíbulas del mismo estén en contacto o muy cerca de otros instrumentos como cánulas metálicas, ya que pueden prodyícirs<del>å</del> quemaduras localizadas en el paciente o el <sub>l</sub> médico.

~\i:AAlbKt.l;K:J' 'CllIca .P. 18903 Apodsuada Covidien Argentina S.A.  $\subset$  r<sub>ocH</sub>, Review Director**s**<br>M.N. 13805

FOLIO

ente p<sub>rod</sub> • No active la función LigaSure en un estado de circuito abierto. Active la plataforma de energía únicant cuando el instrumento este cerca o en contacto directo con el tejido objetivo para reducir la posibilidad quemaduras no deseadas. I

• Inserte y retire con cuidado los instrumentos LigaSure de las cánulas para evitar posibles danos en los dispositivos ylo lesiones en el paciente. I

**Para procedimientos mínimamente invasivos, preste atención a estos posibles peligros:**

 $\cdot$  No utilice trocares híbridos compuestos por elementos de plástico y metal. El acoplamiento capacitativo de la corriente RF podría producir quemaduras accidentales.

. Use el trocar Del tamaño adecuado para facilitar la inserción y extracción Del instrumento .

. Inserte y retire con cuidado el instrumento por la cánula para evitar danos en el disposjjivo y/o lesiones en el Paciente.

. Cierre (as mandíbulas utilizando la palanca Del dispositivo antes de insertar o extraer Del trocar. Reparaciones

**Advertencia.** Peligro **de** descarga eléctrica No retire la cubierta de la plataforma de energía. Póngase en contacto con personal cualificado para solicitar servicio.

Aviso. Consulte el manual de servicio de este sistema para obtener recomendaciones de mantenimiento y funciones, así como procedimientos de verificación de potencia de salida.

# **Cables de derivación**

**Advertencia.** Algunos instrumentos quirúrgicos (p.ej., colonoscopios) pueden permitir una corriente de fuga considerable que podría quemar al cirujano. Si el fabricante del instrumento recomienda el uso de un cable de derivación para redirigir la corriente de vuelta hacia la plataforma de energía, debe utilizar también un adaptador E05Q7-B. Para evitar una alarma REM, debe utilizarse un electrodo de retorno de paciente REM Polyhesive con el adaptador E0507-B.

# **Líquido conductor en el sitio quirúrgico**

Advertencia. Cuando se utiliza esta plataforma de energía en procedimientos en los que se introduce un líquido conductor (solución salina o lactated Ringers) en el sitio quirúrgico para distensión o para conducir corríente RF, pueden producirse corrientes más altas de 10 habitual (superiores a 1 amperio). Ante esta situación, utilice uno o más 1;!Iectrodos de retorno para adulto. No utilice electrodos de retorno para niños. recién nacidos, bebes, uso neonato o uso pediátrico. El uso de ciclos de trabajo superiores al 25% (10 segundos de actividad seguido de 30 segundos de inactividad) aumenta el riesgo de que la acumulación de calor bajo un electrodo de retorno sea lo suficientemente alta reomo.para herir al paciente. No active continuamente la plataforma-durante más de-1 minuto.

Farm, ROXANA A Directora<br>M.N. 13805 A Sovidien Argentina S.A. ~EA ALBRECHT Técnica<br>**1**1.P 18303<br>aga<br>ntina S.A

I

h

*~.Ñ.M':1*  $OL_{IO}$  $\sqrt[3]{-\ell_{\mathbb{Q}}}$